Київський університет імені Бориса Грінченка Факультет інформаційних технологій та математики Кафедра інформаційної та кібернетичної безпеки імені професора Володимира Бурячка

# **МЕТОДИЧНІ РЕКОМЕНДАЦІЇ**

до виконання та захисту кваліфікаційної роботи магістра для студентів спеціальності 125 Кібербезпека та захист інформації освітньої програми 125.00.01 Безпека інформаційних і комунікаційних систем

Методичні рекомендації до виконання та захисту кваліфікаційної роботи магістра для студентів спеціальності 125 Кібербезпека та захист інформації освітньої програми 125.00.01 Безпека інформаційних і комунікаційних систем / Укладачі: Жданова Ю. Д., Складанний П. М., Шевченко С. М. Київ: КУБГ, 2023. 57 с.

Методичні рекомендації містять загальні положення про організацію підготовки кваліфікаційної роботи магістра спеціальності 125 Кібербезпека та захист інформації, вимоги до її структурних елементів і оформлення.

Описується порядок та процедура попереднього захисту роботи та захисту перед екзаменаційною комісією. У додатках наведено зразки документів, що використовуються при підготовці кваліфікаційної роботи магістра.

Рекомендовано Вченою радою Факультету інформаційних технологій та математики Київського університету імені Бориса Грінченка (протокол № 6 від 29 серпня 2023 р.)

# **3MICT**

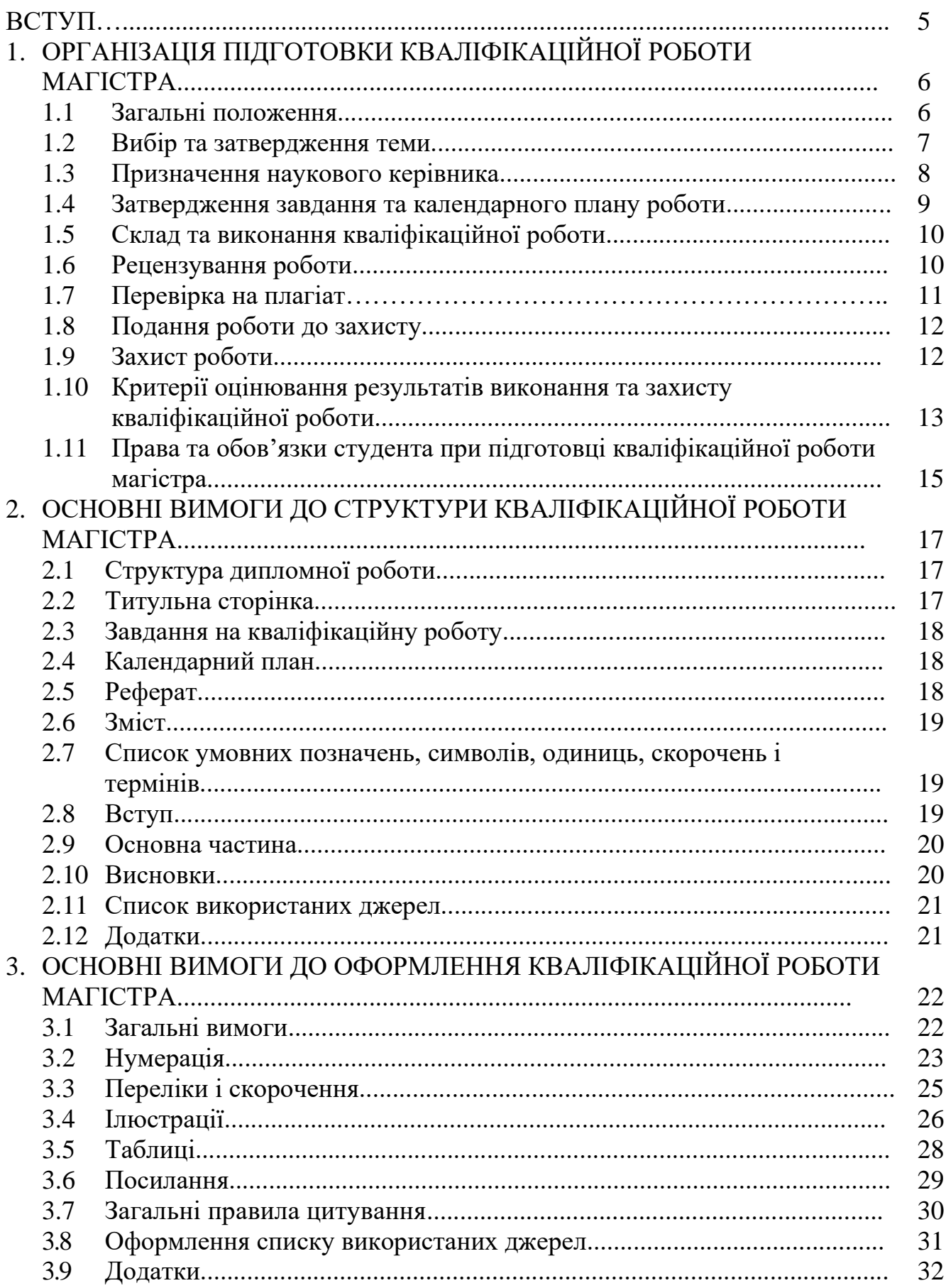

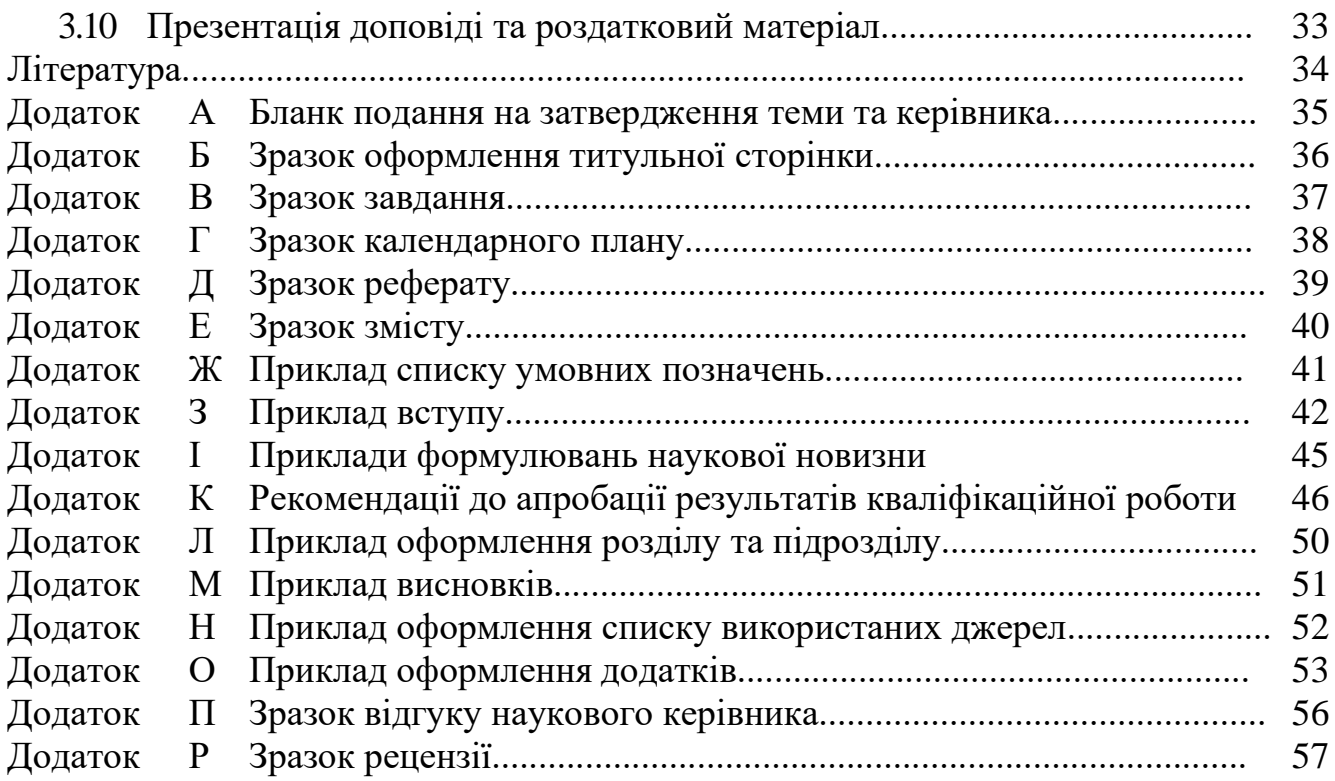

#### **ВСТУП**

Методичні рекомендації розроблені на основі Закону України «Про вищу освіту» [1], Бюлетеня ВАК України [2], ДСТУ 3008:2015 [3], інших стандартів для оформлення наукової роботи [4-8] та нормативних документів Київського університету імені Бориса Грінченка [9].

Метою цих методичних рекомендацій є покращення якості підготовки кваліфікаційної роботи магістра (КРМ) та її прилюдного захисту перед екзаменаційною комісією (ЕК); уніфікування підходів до розробки обов'язкових положень щодо змісту, структури, оформлення.

Другий (магістерський) рівень вищої освіти – це освітньо-кваліфікаційний рівень, який передбачає набуття здобувачами вищої освіти здатності до розв'язування задач дослідницького та/або інноваційного характеру у певній галузі професійної діяльності [1].

Кваліфікаційна робота магістра спеціальності 125 Кібербезпека та захист інформації – це самостійно виконане закінчене наукове і теоретико-прикладне дослідження з певної актуальної проблеми, пов'язаної з безпекою інформаційних і комунікаційних систем. Основне її призначення – продемонструвати рівень професійної підготовки випускника і його вміння вирішувати конкретні теоретичні та науково-практичні завдання.

У процесі підготовки кваліфікаційної роботи студенти розвивають широту мислення, набувають навичок дослідницької роботи, демонструють рівень своєї фахової підготовки, що є своєрідним підсумком за весь період навчання.

Під час підготовки кваліфікаційної роботи студенти набувають умінь і навичок:

- пошуку, систематизації та оброблення інформації із застосуванням комп'ютерних інформаційних систем,
- проведення самостійних науково-дослідницьких робіт, а також оволодіння методами їх виконання;
- виявлення проблем практичного змісту та бачення можливих шляхів їх вирішення;
- критично й креативно мислити, аргументувати власну точку зору.

Завдяки виконанню кваліфікаційної роботи магістри підтверджують свою професійну зрілість, демонструють свою загальнонаукову, загальнотеоретичну та спеціальну підготовку, вміння застосовувати здобуті в університеті знання для розв'язання конкретних науково-практичних завдань, а також готовність до самостійної професійної діяльності.

Кваліфікаційна робота магістра виконується на завершальному етапі навчання з метою публічного захисту перед екзаменаційною комісією, яка присвоює випускнику відповідну кваліфікацію. Основне завдання її автора – продемонструвати рівень своєї наукової кваліфікації, уміння самостійно вести науковий пошук і вирішувати конкретні наукові завдання.

## **1. ОРГАНІЗАЦІЯ ПІДГОТОВКИ КВАЛІФІКАЦІЙНОЇ РОБОТИ МАГІСТРА**

#### **1.1 Загальні положення**

Майбутній фахівець другого (магістерського) рівня вищої освіти спеціальності 125 Кібербезпека та захист інформації освітньої програми 125.00.01 Безпека інформаційних і комунікаційних систем повинен уміти визначати склад інформації, що захищається, її цінність, ступінь уразливості, розраховувати збитки від можливої втрати інформації, оцінювати якість і ефективність різноманітних методів та засобів захисту, проводити спеціальні дослідження і сертифікацію різноманітних технічних засобів обробки й інформаційної безпеки, орієнтуватися у вітчизняному та зарубіжному ринку засобів захисту інформації, проєктувати та впроваджувати системи безпеки інформації, знати та використовувати вітчизняний та зарубіжний досвід.

Випускна кваліфікаційна робота синтезує підсумок теоретичної та практичної підготовки у рамках нормативної та варіативної складових освітньопрофесійної програми підготовки фахівців другого (магістерського) рівня вищої освіти і є формою контролю набутих студентом у процесі навчання інтегрованих знань, умінь та навичок, які необхідні для виконання професійних обов'язків, передбачених освітньо-кваліфікаційними характеристиками.

Кваліфікаційна робота магістра є самостійним оригінальним науковим дослідженням студента з актуальної теми, містить теоретичне обґрунтування, доведення наукової цінності та практичної значимості накопичених фактів, проведення експериментальних і проєктно-конструкторських реалізацій, у розробці яких можуть бути зацікавлені відповідні установи, організації або підприємства.

*Метою* виконання випускної кваліфікаційної роботи магістра як завершального етапу навчання студента на даному рівні освіти є:

- розширення, закріплення і систематизація теоретичних знань, придбання навичок застосування цих знань при практичному вирішенні конкретної технічної, виробничої, економічної або управлінської проблеми, що стосується кібербезпеки та захисту інформації організації;
- розвиток навичок проведення самостійних теоретичних і експериментальних досліджень, оптимізації проєктно-технологічних і економічних рішень в системах кібербезпеки та захисту інформації організації;
- набуття досвіду обробки, аналізу і систематизації результатів теоретичних і інженерних розрахунків, експериментальних досліджень, в оцінці їх практичної значущості і можливої сфери застосування в системах кібербезпеки та захисту інформації організації;
- набуття досвіду подання й публічного захисту результатів своєї діяльності.

У процесі підготовки, виконання, оформлення та захисту КРМ можна виділити наступні *етапи*:

- *підготовчий*, який починається з вибору студентом теми та отримання індивідуального завдання від наукового керівника відносно питань, які необхідно вирішити під час написання роботи (ознайомлення зі станом проблеми, збирання фактичних матеріалів, проведення необхідних спостережень, експериментів, досліджень тощо);

- *основний*, який починається згідно графіку навчального процесу університету й завершується орієнтовно за два тижні до захисту КРМ на засіданні ЕК. На цьому етапі робота повинна бути повністю виконана, перевірена керівником та консультантом;
- *заключний*, який включає оформлення текстової частини, отримання відгуку керівника та рецензії на КРМ, перевірку на плагіат, затвердження завідувача випускової кафедри про допуск до захисту, проведення попереднього захисту на кафедрі, подання кваліфікаційної роботи до ЕК (за два дні до його захисту на засіданні ЕК).

Алгоритм підготовки, виконання, оформлення та захисту КРМ полягає в наступних кроках:

- 1. Вибір та затвердження теми.
- 2. Затвердження завдання та календарного плану.
- 3. Призначення наукового керівника.
- 4. Виконання, написання та оформлення роботи.
- 5. Рецензування роботи.
- 6. Перевірка на плагіат.
- 7. Подання роботи до захисту.
- 8. Захист роботи.

Нижче ці кроки описані детально.

### **1.2 Вибір та затвердження теми**

Тема КРМ вибирається із списку, який пропонує випускова кафедра. Студент має право запропонувати свою тему за своїми науковими інтересами, яка може бути включена до складу списку за узгодженням з кафедрою.

Кафедра може відмовити в затвердженні теми кваліфікаційної роботи.

Випускова кафедра несе відповідальність за відповідність тематики кваліфікаційних робіт профілю напряму підготовки, актуальність і практичну спрямованість тем, що пропонуються.

Для затвердження теми кваліфікаційної роботи студент подає письмову заяву на ім'я завідувача випускової кафедри, яка відправляється на кафедру та деканат (див. Додаток А). У заяві, окрім теми, також вказано прізвище наукового керівника. Відповідальна особа на випусковій кафедрі реєструє заяви студентів, затверджені деканом факультету. Друга частина заяви подається до деканату.

Заява має бути подана студентом не пізніше терміну встановленого деканом факультету. У разі порушення студентом терміну подання заяви про вибір теми без поважної причини тема кваліфікаційної роботи і науковий керівник призначаються кафедрою.

Завдання на виконання кваліфікаційної роботи та календарний план її виконання укладають науковий керівник та студент разом, оформлюють їх відповідно до поданих у додатках зразків та долучають до готової роботи.

#### **1.3 Призначення наукового керівника**

Випускова кафедра призначає науковими керівниками кваліфікаційних робіт досвідчених викладачів відповідно до їх планового розподілу педагогічного навантаження. Кафедра має право призначити науковим керівником іншу особу, ніж та, що вказана в заяві студента на затвердження теми.

Для якісного виконання окремих розділів КРМ можна залучати як консультантів співробітників інших кафедр та університетських відділів, науководослідних інститутів або підприємств.

### *Обов'язки наукового керівника*:

- розроблення тем кваліфікаційних робіт, подання їх до затвердження на засідання кафедри;
- складання завдання на виконання роботи;
- надання студенту необхідних пояснень за обраною темою;
- допомога студенту в складанні календарного плану виконання роботи;
- надання рекомендацій щодо опрацювання необхідної літератури, нормативних і довідкових матеріалів, наукових видань тощо;
- консультаційна допомога студенту за питаннями виконання роботи, що виникають;
- контроль за реалізацією календарного плану виконання роботи;
- перевірка виконаної роботи (частинами і в цілому);
- складання відгуку про хід та результати кваліфікаційної роботи;
- підготовка студента до захисту кваліфікаційної роботи, організація попереднього захисту.

Науковий керівник має право бути присутнім на засіданні ЕК при захисті кваліфікаційних робіт студентів, керівником яких він є.

Відгук керівника складається у довільній формі. Основні питання, які повинні бути висвітлені при написанні відгуку науковим керівником:

- короткий зміст кваліфікаційної роботи (за всіма розділами);
- актуальність теми, наукова і практична значущість кваліфікаційної роботи;
- обґрунтованість і цінність отриманих результатів;
- використані студентом сучасні досягнення науки, техніки і виробництва;
- оцінка якості виконання текстової і графічної частини роботи;
- рівень підготовки студента, ступінь самостійності в написанні кваліфікаційної роботи;
- здатність студента до науково-дослідної роботи;
- висновок про допуск до захисту.

Зразок відгуку наукового керівника наведено в Додатку П.

#### **1.4 Затвердження завдання та календарного плану КРМ**

Завдання (див. Додаток В) з урахуванням рекомендацій та вимог, наведених нижче, затверджується завідувачем випускової кафедри і видається студенту та його науковому керівнику.

У завданні зазначаються:

 *тема роботи* та *наказ ректора університету*, яким вона затверджена (вписується після отримання наказу кафедрою);

 *термін здачі студентом закінченої роботи*, який *встановлюється* рішенням випускової кафедри з урахуванням часу, необхідного для отримання відгуку керівника, затвердження завідувача випускової кафедри про допуск до захисту, рецензії на КРМ та подання секретарю ЕК не пізніше, ніж за два дні до захисту;

 *вихідні дані до роботи* повинні визначати кількісні або (та) якісні показники щодо умов, засобів та методів, які характеризують спрямованість наукового дослідження, конкретизують методику розв'язання теоретичних проблем та проведення експерименту, якщо останнє не є предметом самостійного вибору студента в процесі виконання КРМ. Залишати цей розділ завдання незаповненим або зазначати в ньому літературні джерела (крім тих, де надається опис і характеристика конкретного об'єкта-прототипу) неприпустимо;

 *перелік питань, які повинні бути розроблені.* Зазначаються конкретні завдання з окремих частин роботи, послідовність та зміст яких визначають фактично програму дій дипломника та майбутню структуру пояснювальної записки. Формулювання цих завдань з кожної частини роботи повинні починатися зі слів: «Розробити…», «Обґрунтувати…», «Оптимізувати…», «Провести аналіз…», «Розрахувати…» тощо;

 *перелік графічного (ілюстративного) матеріалу.* Визначає креслення, діаграми, гістограми, малюнки, плакати тощо, які є обов'язковими для виконання в даній роботі. Кількість обов'язкових креслень (ілюстрацій) та їх формати визначає випускова кафедра;

 *консультанти з окремих питань роботи (за необхідності).*  Зазначаються назви питань (наприклад, з економічних питань, питань охорони праці, з технологічної частини, інших спеціальних питань) та вчене звання, прізвище, ініціали й посада консультанта з цих питань;

 *дата видачі завдання.* Завдання підписується керівником КРМ, який несе відповідальність за реальність виконання та збалансованість його обсягу з часом, відведеним на КРМ, а також студентом, який своїм підписом засвідчує дату отримання завдання для виконання. Завдання є необхідною складовою пояснювальної записки. Внесення до нього суттєвих змін допускається, як виняток, рішенням випускової кафедри на прохання керівника КРМ тільки протягом місяця від початку виконання роботи.

Календарний план на виконання КРМ затверджується із завдання та відображає графік виконання її етапів.

#### **1.5 Склад та виконання кваліфікаційної роботи магістра**

Наукові напрацювання студента впродовж навчання дають змогу одразу після затвердження теми кваліфікаційної роботи розпочати написання огляду літератури, аналізу вибраної проблеми, стану та шляхів її вирішення. Далі проводять експерименти або розрахунки з подальшою математичною обробкою, обговорюють з керівником отримані результати, підводять підсумки, формулюють висновки.

Керівник стежить за виконанням календарного плану та дотриманням термінів підготовки кваліфікаційної роботи, про що періодично доповідає на засіданні кафедри.

Залежно від поставленого завдання, особливостей одержаних результатів, формату і стилю викладення, обсяг оформленої згідно зі стандартом ДСТУ 3008- 2015 [3] кваліфікаційної роботи магістра повинен складати 100-120 сторінок друкованого тексту.

До складу кваліфікаційної роботи входять титульна сторінка, завдання, текстова та графічна частини, презентація (до 15 слайдів), яка необхідна для доповіді під час захисту.

Підготовлена та надрукована текстова частина кваліфікаційної роботи з підписами студента, керівника та нормоконтролера, подання, презентація пред'являються завідувачу кафедри, який своїм підписом допускає кваліфікаційну роботу до рецензування.

### **1.6 Рецензування кваліфікаційної роботи магістра**

Рецензентом кваліфікаційної роботи магістра може бути спеціаліст відповідної кваліфікації і профілю. Рецензент повинен:

- докладно познайомитися зі змістом текстової частини та графічним матеріалом КРМ, приділяти увагу науково-технічному рівню розробки, сучасності та раціональності прийнятих рішень, правильності розрахунків, використанню новітніх технологій, дотриманню вимог державних стандартів тощо. За необхідності запросити дипломника на бесіду для отримання його пояснень з питань кваліфікаційної роботи;
- підготувати рецензію у друкованому вигляді. Вона складається в довільній формі із зазначенням: відповідності роботи затвердженій темі та завданню; актуальності теми; глибини техніко-економічного обґрунтування прийняття рішень; ступеня використання сучасних досягнень науки, техніки, виробництва, інформаційних та інженерних технологій; оригінальності прийнятих рішень та отриманих результатів; правильності проведених розрахунків і конструкторсько-технологічних рішень; наявності і повноти експериментального (фізичного або математичного) підтвердження прийнятих рішень; якості виконання пояснювальної записки, відповідності креслень вимогам чинних стандартів; можливості впровадження результатів КРМ; недоліків роботи; оцінки магістерської роботи і можливості присвоєння дипломнику відповідної кваліфікації (формулювання згідно з діючими нормативними документами).

*Рецензія не повинна дублювати відгук керівника, тому що відгук керівника – це в основному характеристика професійних та особистих якостей студента і його роботи в процесі написання роботи, а рецензія – це характеристика якості безпосередньо КРМ.*

Випадки їх повного збігу свідчать про формальний підхід до рецензування і повинні своєчасно виявлятися завідувачем випускової кафедри, який має вжити заходів щодо недопущення цього. Одним з них є вилучення відгуку керівника з роботи, що направляється на рецензування.

Якщо рецензент є співробітником зовнішньої організації (іншого закладу вищої освіти, НДІ, підприємства, установи тощо), то на бланку рецензії ставиться печатка цієї організації, яка засвідчує його підпис.

*Негативна оцінка роботи, яка може бути висловлена в рецензії, не є підставою до недопущення захисту в ЕК.*

Рецензент на основі вивчення роботи у рецензії повинен відобразити наступні питання (див. Додаток Р):

- актуальність обраної теми;
- відповідність роботи завданню;
- особистий внесок автора;
- ступінь обґрунтованості висновків і рекомендацій, сформульованих у роботі, їх достовірність і новизну;
- грамотність, ясність, послідовність викладення тексту та якість оформлення роботи;
- зауваження щодо змісту роботи та висновок щодо її відповідності встановленим вимогам.

У позитивному висновку рецензент повинен вказати, що робота є завершеною працею, в якій отримані нові (стисло зазначити які) науково обґрунтовані результати, що в сукупності вирішують конкретне завдання суттєвого значення для галузі кібербезпеки та захисту інформації; або в якій отримані нові обґрунтовані теоретичні і (або) експериментальні результати, що в сукупності є суттєвими для розвитку конкретного напрямку галузі кібербезпеки та захисту інформації.

Відгук рецензента, який не містить критичних зауважень, вважається недійсним.

Наприкінці відгуку рецензент вказує загальну оцінку кваліфікаційної роботи – «відмінно», «добре», «задовільно», «незадовільно» та робить висновок відносно можливості надання кваліфікації магістра спеціальності 125 Кібербезпека та захист інформації.

#### **1.7 Перевірка на плагіат**

Академічна доброчесність, правила якої діють в університеті, означає, що в процесі навчання або досліджень студенти, викладачі та науковці керуються, передусім, принципами академічної доброчесності: чесної праці та навчання. Плагіат, списування, несанкціоноване використання чужих напрацювань є неприйнятними. Тому після остаточного оформлення тексту роботи вона в електронному вигляді завантажується в університетську систему перевірки на

наявність плагіату (через портал університету). В результаті автоматизованої перевірки формується відповідна офіційна довідка, яка вкладається у переплетену текстову частину й оприлюднюється на захисті кваліфікаційної роботи.

### **1.8 Подання роботи до захисту**

На випусковій кафедрі за кілька днів до захисту на засіданні ЕК проводять *попередній захист* магістерських кваліфікаційних робіт, на якому завідувач та викладачі кафедри переглядають готові КРМ, заслуховують доповіді студентів, ставлять питання. Далі обговорюють роботи, висловлюють рекомендації щодо внесення змін у доповідь або корекції ілюстративного матеріалу. Цим кафедра проводить підсумковий контроль виконання та оформлення кваліфікаційних робіт, дає допуск до захисту. Такий попередній захист стає для студентів своєрідною репетицією захисту, після якої вони мають змогу проаналізувати висловлені пропозиції і зауваження та доопрацювати доповідь для успішного захисту роботи на засіданні ЕК.

До захисту кваліфікаційні роботи допускають за умови повного виконання студентом навчального плану. За два дні до захисту рукопис роботи та її електронний варіант з відгуком та рецензією подають у ЕК.

Перелік документів, які подаються до екзаменаційної комісії:

- 1. Друкований примірник кваліфікаційної роботи у твердій палітурці з усіма підписами;
- 2. Примірник кваліфікаційної роботи та її презентації на електронному носії;
- 3. Відгук наукового керівника;
- 4. Рецензія;
- 5. Висновок про перевірку в програмі антиплагіату.

При відсутності хоча б одного з перелічених документів випускова кафедра має право не допустити студента до захисту кваліфікаційної роботи.

До захисту студент додатково може подавати макети, зразки, патенти, копії статей i доповідей, акти впровадження тощо.

### **1.9 Захист кваліфікаційної роботи**

Захист КРМ відбувається на відкритому засіданні екзаменаційної комісії, склад якої затверджується заздалегідь, за участі не менше половини її складу та обов'язковій присутності голови комісії. Графік роботи комісії затверджується наказом ректора.

Відповідальність за організацію захисту кваліфікаційних робіт магістрів несе завідувач випускової кафедри. Для забезпечення роботи ЕК, яка працюватиме на кафедрі, призначається секретар ЕК.

Процедура захисту складається з наступних кроків:

- оголошення секретарем ЕК відомостей про студента, що захищається;
- доповідь студента про зміст роботи;
- запитання до автора членів ЕК та осіб, присутніх на захисті;
- оголошення відгуку наукового керівника секретарем ЕК або виступ наукового керівника;
- оголошення рецензії секретарем ЕК або виступ рецензента;
- відповіді студента на запитання та зауваження, що надійшли;
- заключне слово студента;
- оголошення рішення комісії про оцінку роботи.

Доповідь, яку виголошує студент під час захисту не повинна тривати більше 7-10 хвилин, вона має розкрити зміст дослідження, його мету, завдання, предмет та об'єкт. Основну частину доповіді присвячують опису методів дослідження, отриманих результатів та висновкам. Основні положення доповіді ілюструються за допомогою презентації, яка містить не більше 15 слайдів.

Відповіді на запитання, які після доповіді члени ЕК ставлять студенту, мають бути лаконічними (2-3 речення), точними та чіткими.

Під час доповіді та відповідей студент повинен звертатися до членів ЕК.

Під час оцінки кваліфікаційної роботи члени ЕК враховують ступінь досягнення її мети, рівень виконання поставленого завдання, достовірність результатів досліджень та обґрунтованість висновків. Також беруть до уваги якість оформлення роботи та ілюстративного матеріалу.

Рішення про оцінку КРМ приймають на закритому засіданні ЕК, результати оголошуються після затвердження протоколу комісії головою ЕК. Рішення комісії є остаточним і перегляду не підлягає. Секретар ЕК після процедури захисту передає кваліфікаційні роботи на зберігання разом з їх електронними версіями, які вносять у відповідну базу магістерських робіт, що використовується для перевірки на плагіат.

#### **1.10 Критерії оцінювання КРМ**

Оцінювання виконання та захисту КРМ відбувається за декількома критеріями (Таблиця 1.1)

*Таблиця 1.1*

Приклад оцінювання результатів виконання та захисту кваліфікаційної роботи магістра

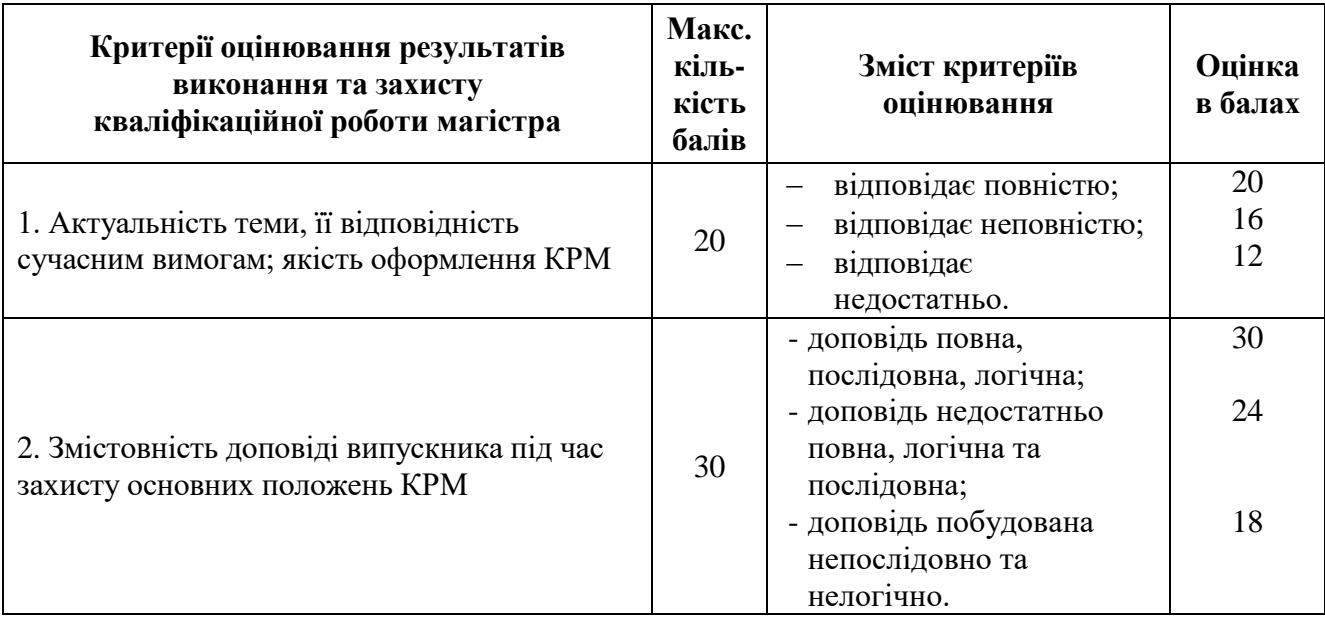

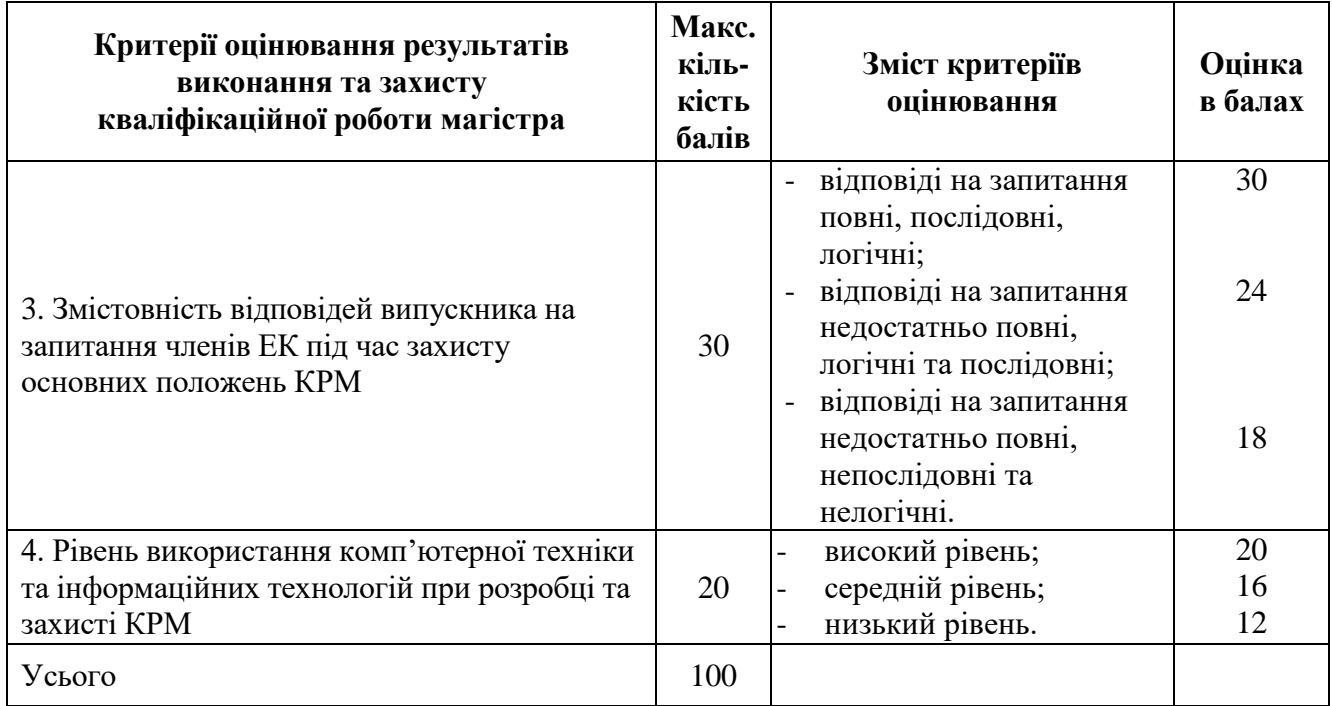

Рейтингова оцінка студента за результатами оцінювання виставляється за наступною схемою (Таблиця 1.2):

*Таблиця 1.2*

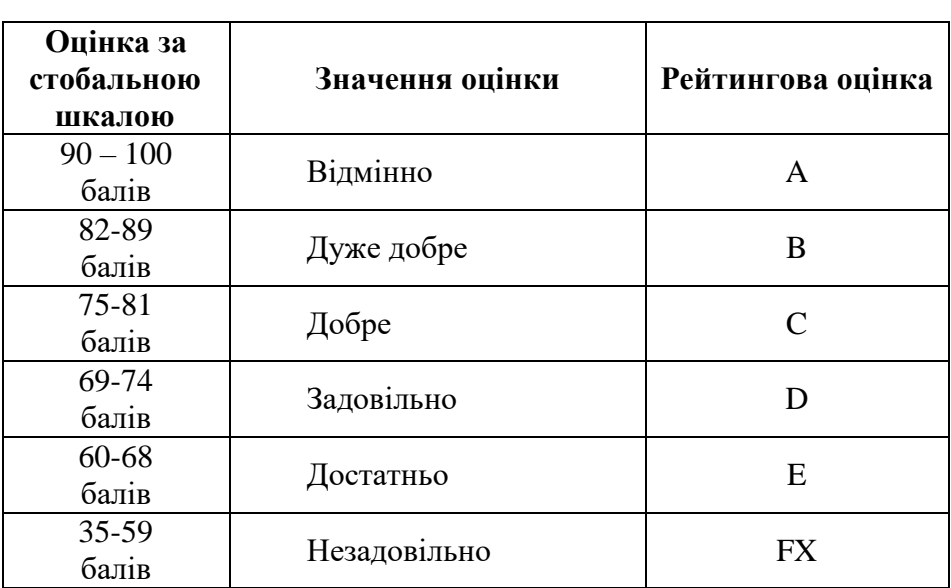

**Шкала відповідності оцінок**

При оцінках 90-100/Відм./А, 82-89/Добре/В, 75-81/Добре/С, 69-74/Задов./D, 60-68/Задов./Е (див. табл. 1.2) видається диплом магістра i присуджується відповідна кваліфікація за освітньо-кваліфікаційним рівнем «Магістр».

У випадках, якщо захист КРМ визнається «незадовільним», то ЕК встановлює, чи може студент подати на повторний захист ту саму роботу з доопрацюванням, чи він зобов'язаний підготувати нову тему, визначену кафедрою.

Повторний захист КРМ може бути здійснений протягом трьох років після закінчення університету. Всі витрати на доопрацювання КРМ або на її підготовку за новою темою дипломник несе за власні кошти.

# **1.11 Права та обов'язки студента при підготовці КРМ**

*Студент має право:*

- вибирати тему кваліфікаційної роботи з числа запропонованих випусковою кафедрою або запропонувати власну тему з необхідним обґрунтуванням доцільності її розробки і можливості виконання;
- користуватися лабораторною та інформаційною базою кафедри, приладами, вимірювальною технікою тощо для проведення натурного експерименту, математичного моделювання або наукових досліджень за обраною темою кваліфікаційної роботи;
- отримувати консультації керівника та консультантів роботи;
- самостійно вибирати варіанти вирішення завдань КРМ;
- попереднього (на кафедрі), первісного або повторного (у ЕК) захисту КРМ. *Студент зобов'язаний:*
- своєчасно вибрати тему кваліфікаційної роботи та отримати конкретні завдання від керівника роботи щодо підбору та опрацювання матеріалів, необхідних для виконання цієї роботи, а також за встановленою формою затвердити у завідувача кафедри остаточну тему, завдання та календарний план виконання кваліфікаційної роботи з урахуванням трудомісткості розділів;
- з'ясувати зміст роботи, особливості та вимоги до виконання його окремих питань та подати на перевірку керівнику зібрані матеріали;
- регулярно інформувати керівника про стан виконання КРМ відповідно до календарного плану, надавати на його вимогу необхідні матеріали для перевірки;
- при розробці питань враховувати сучасні досягнення науки і техніки, використовувати передові методики наукових та експериментальних досліджень, приймати оптимальні рішення із застосуванням системного підходу;
- відповідати за правильність прийнятих рішень, обґрунтувань, розрахунків, якість оформлення пояснювальної записки та графічного матеріалу, їх відповідність методичним рекомендаціям (вказівкам) з КРМ випускової кафедри, існуючим нормативним документам та державним стандартам;
- дотримуватися календарного плану виконання КРМ, своєчасно та адекватно реагувати на зауваження та рекомендації керівника;
- у встановлений термін подати роботу для перевірки керівнику і після усунення зауважень повернути для отримання його відгуку;
- за рішенням випускової кафедри або з власної ініціативи та за згодою керівника проєкту пройти попередній захист роботи на кафедрі;
- своєчасно подати КРМ нормоконтролеру та її електрону версію для перевірки на плагіат (не менш, ніж за два тижня до захисту в ЕК);
- отримати всі необхідні підписи на титульній сторінці роботи, а також резолюцію завідувача випускової кафедри про допуск до захисту;
- особисто подати КРМ, допущену до захисту, рецензенту для отримання рецензії, на його вимогу надати необхідні пояснення з питань, які розроблялися в роботі;
- ознайомитися із змістом відгуку керівника і рецензії та підготувати (у разі необхідності) аргументовані відповіді на їх зауваження при захисті КРМ у ЕК;
- своєчасно надати повністю підготовлену, перевірену та допущену до захисту КРМ не менш, ніж за два дні до її захисту в ЕК;

*Вносити будь-які зміни або виправлення в* КРМ *після отримання відгуку керівника та рецензії забороняється.* 

 своєчасно прибути на захист КРМ або попередити завідувача випускової кафедри та голову ЕК (через секретаря ЕК) про неможливість присутності на захисті із зазначенням причин цього та наступним наданням документів, які засвідчують поважність причин.

# **2. ОСНОВНІ ВИМОГИ ДО СТРУКТУРИ КВАЛІФІКАЦІЙНОЇ РОБОТИ МАГІСТРА**

Кваліфікаційна робота магістра повинна продемонструвати вміння автора науково, стисло, логічно, аргументовано i філологічно коректно викладати матеріал. Оформлення роботи повинно відповідати вимогам до звітів з науководослідних робіт [3].

Бажаною для захисту є апробація результатів роботи на наукових семінарах, конференціях, симпозіумах і т. ін., а також публікація результатів у фахових виданнях.

При написанні кваліфікаційної роботи магістра студент повинен обов'язково посилатися на джерела, з яких запозичав матеріали або окремі результати.

Кваліфікаційну роботу магістра подають у вигляді спеціально підготовленого рукопису у твердому переплетенні.

# **2.1 Структура кваліфікаційної роботи магістра**

Кваліфікаційна робота магістра містить:

- титульну сторінку;
- завдання на кваліфікаційну роботу;
- календарний план;
- реферат;
- зміст;
- перелік умовних позначень, символів, одиниць, скopoчень i теpмiнiв;
- вступ;
- основну частину;
- висновки;
- список використаних джерел;
- додатки (при необхідності).

# **2.2 Титульна сторінка**

Титульна сторінка КРМ містить:

- найменування закладу, де виконана КРМ, та випускової кафедри;
- відмітка про допуск до захисту завідувача випускової кафедри;
- класифікація роботи із зазначенням освітнього рівня, на який претендує студент;
- тема КРМ;
- прізвище, ім'я, по батькові студента;
- прізвище, ім'я, по батькові, посада, науковий ступінь та вчене звання наукового керівника;
- прізвище, ім'я, по батькові посада, науковий ступінь та вчене звання нормоконтролера;
- місто, рік.

Зразок оформлення титульної сторінки наведено в Додатку Б.

### **2.3 Завдання на кваліфікаційну роботу**

Завдання на кваліфікаційну роботу містить:

- назву закладу вищої освіти, факультету та кафедри, де виконувалася робота;
- зазначення освітньо-кваліфікаційного рівня, на який претендує студент;
- шифр і найменування спеціальності;
- відмітку про затвердження завдання на виконання КРМ завідувачем випускової кафедри;
- завдання на виконання КРМ: прізвище, ім'я, по батькові студента, тема роботи, дата та номер наказу ректора, яким вона затверджена, термін виконання у відповідності з графіком навчального процесу, вихідні дані до КРМ, зміст текстової частини (перелік питань, що підлягають розробці).

Завдання на виконання магістерської роботи видається науковим керівником до початку переддипломної практики.

Зразок оформлення завдання наведено в Додатку В.

#### **2.4 Календарний план**

Календарний план виконання КРМ містить:

- етапи виконання, термін виконання, примітка (відмітка про виконання);
- підпис студента, який виконує кваліфікаційну роботу, керівника та дату.

Календарний план складає студент спільно з науковим керівником і затверджує завідувач випускової кафедри.

Зразок оформлення календарного плану наведено в Додатку Г.

### **2.5 Реферат**

Реферат повинен відображати інформацію, представлену в КРМ в такій послідовності:

- відомості про обсяг роботи, кількість ілюстрацій, таблиць, додатків, кількість джерел за переліком посилань;
- стислий опис тексту роботи, в якому наведені
	- об'єкт дослідження,
	- предмет дослідження,
	- мета роботи;
- наукова новизна одержаних результатів;
- рекомендації по використанню результатів роботи;
- галузь застосування;
- перелік до 10 ключових слів (словосполучень), суттєвих для розкриття змісту роботи, надрукованих великими літерами у називному відмінку в рядок, через коми.

Реферат рекомендовано подавати на одній сторінці.

Зразок оформлення реферату наведено в Додатку Д.

#### **2.6 Зміст**

Зміст містить послідовно назви та номери початкових сторінок усіх розділів, підрозділів та пунктів (якщо вони мають заголовок), зокрема вступу, висновків до розділів, загальних висновків, додатків, списку використаних джерел та ін.

Зразок оформлення змісту наведено в Додатку Е.

#### **2.7 Список умовних позначень, символів, одиниць, скорочень і термінів**

Перелік подається у вигляді таблиці з двома стовпцями, в яких ліворуч за алфавітом наводять умовні позначення, скорочення, і т. п., а праворуч – їх детальну розшифровку.

Якщо в роботі вжита специфічна термінологія, а також використані маловідомі скорочення, нові символи, позначення та ін., то їх перелік може бути поданий в роботі у вигляді окремого списку, який розміщують перед вступом.

Якщо в роботі спеціальні терміни, скорочення, символи, позначення і т. ін. повторюються менше трьох разів, то перелік не складають, а розшифровку наводять у тексті при першому згадуванні.

Приклад оформлення переліку умовних позначень наведено в Додатку Ж.

#### **2.8 Вступ**

Розкриває сутність і стан наукової проблеми та її значущість (актуальність), підстави і вихідні дані для розробки теми, обґрунтування необхідності проведення дослідження. У вступі стисло викладаються:

- *актуальність роботи* на основі аналізу сучасного стану проблеми із зазначенням практично вирішених завдань, існуючих прогалин знань та порівняння з відомими рішеннями; доцільність роботи для практики в сфері кібербезпеки та захисту інформації;
- *мета роботи і завдання*. Визначається кінцевий результат, на досягнення якого спрямована робота. Мету дослідження формулюють одним реченням. Щоб досягти поставленої мети, треба розв'язати декілька (як правило, 3–5) завдань. Мета і завдання взаємопов'язані між собою і розкривають тему дослідження. Не слід формулювати мету як «Дослідження…», «Вивчення…», тому що ці слова вказують на засіб досягнення мети, а не на саму мету.
- *об'єкт дослідження* це процес або явище, що породжує проблемну ситуацію й обране для вивчення;
- *предмет дослідження* особливості, умови, фактори, форми, аспекти розвитку досліджуваного процесу або явища. Саме на предмет дослідження спрямована основна увага, оскільки він визначає тему роботи, яка позначається на титульній сторінці як її назва.
- *методи дослідження* перелік методів, якими буде вирішуватися кожне завдання дослідження;
- *наукова новизна одержаних результатів* перелік нових наукових результатів, одержаних автором у межах виконання КРМ із зазначенням

відмінності одержаних результатів від відомих раніше та ступінь новизни одержаних результатів (вперше одержано, удосконалено, побудовано модель, дістало подальший розвиток, і т.ін);

- *практичне значення* одержаних результатів рекомендація щодо можливого використання результатів КРМ;
- *галузь застосування* вказівка на можливе застосування результатів роботи;
- *апробація* результатів роботи (за наявністю) перелік опублікованих статей, тез доповідей на наукових конференціях, семінарах тощо. Опубліковані тези та статті вносяться у список використаних джерел.

Приклад вступу наведено в Додатку З.

Приклади формулювань наукової новизни наведено в Додатку І.

Рекомендації до апробації результатів кваліфікаційної роботи наведено в Додатку К.

# **2.9 Основна частина**

Основна частина кваліфікаційної роботи складається з розділів, підрозділів, пунктів та підпунктів. В основній частині роботи повинні бути викладені відомості про дослідження, які є необхідними i достатніми для розкриття суті даної роботи.

**Розділ 1.** Огляд літератури за темою і вибір напрямків досліджень. В огляді літератури визначаються основні етапи розвитку проблеми та ті питання, що залишились недостатньо вирішеними і які буде досліджувати студент.

Загальний обсяг огляду літератури повинен охоплювати щонайменше 30 джерел та не має перевищувати 30% обсягу основної частини роботи.

**Розділ 2.** Обґрунтування i вибір теоретичних та експериментальних методів дослідження для вирішення поставлених завдань; опис загальної методики проведення досліджень та обґрунтування достовірності результатів.

**Розділ 3.** Аналіз й узагальнення результатів дослідження; демонстрація вирішених завдань для досягнення мети, заявленої у вступі; практичні рекомендації.

Кожний розділ починається з нової сторінки. В кінці кожного розділу формулюються висновки із стислим викладенням наведених у розділі наукових і практичних результатів.

Приклад оформлення розділу і підрозділу наведено в Додатку Л.

# **2.10 Висновки**

У висновках до роботи викладають найбільш важливі отримані результати, які повинні містити формулювання розв'язаних завдань, їх відповідність меті та значення для практики. Обсяг висновків кваліфікаційної роботи – до 2 сторінок.

Доцільно висновки формулювати по пунктах – перше… (по–перше), друге… (по–друге) і т.д.; кожний пункт висновків повинен містити твердження («стверджуємо», «пропонуємо наступне…») і доказу («тому, що…», «на підставі…»)

Приклад висновків наведено в Додатку М.

#### **2.11 Список використаних джерел**

Список використаних джерел оформлюється згідно ДСТУ 8302:2015, розміщується, починаючи з нової сторінки, і містить у собі тільки ті книги, підручники, навчальні посібники, статті тощо, що були використані під час виконання роботи та на які є посилання [7, 8]. Посилання в тексті подаються у квадратних дужках, в яких проставляється номер, під яким джерело значиться в переліку посилань.

Приклад оформлення списку використаних джерел наведено в Додатку Н.

**Зауваження**. Як літературні джерела не варто вказувати Вікіпедію, блоги, рекламні сайти, реферати, дипломні роботи, тощо.

Як джерела наукової інформації можна використовувати:

- 1. ScienceDirect. URL:<https://www.sciencedirect.com/>
- 2. Web of Science. URL:<https://webofknowledge.com/>
- 1. Research Gate. URL:<https://www.researchgate.net/>
- 2. Google Scholar. URL:<https://scholar.google.com.ua/>
- 3. Національна бібліотека України ім. В.І. Вернадського. URL: [http://www.nbuv.gov.ua](http://www.nbuv.gov.ua/)
- 4. Інституційний репозиторій Київського університету імені Бориса Грінченка. URL:<https://elibrary.kubg.edu.ua/>

# **2.12 Додатки**

Додатки є необов'язковим елементом структури кваліфікаційної роботи. За необхідності до додатків доцільно включати допоміжний матеріал, необхідний для повноти сприйняття роботи:

- акти впровадження результатів дослідження,
- додаткові ілюстрації або таблиці,
- специфікації,
- проміжні математичні доведення,

 інші матеріали, які за великим обсягом або формою подання не можуть бути внесені в основну частину.

Додатки позначаються послідовно великими літерами українського алфавіту, наприклад, «Додаток Б». Кожен додаток розміщується з нової сторінки.

Приклад оформлення додатків наведено в Додатку О.

## **3. ОСНОВНІ ВИМОГИ ДО ОФОРМЛЕННЯ КВАЛІФІКАЦІЙНОЇ РОБОТИ МАГІСТРА**

#### **3.1 Загальні вимоги**

Оформлення КРМ відповідає стандарту ДСТУ 3008-2015 [3].

Для набору тексту використовують текстовий редактор Microsoft Office Word, шрифт Times New Roman розміром 14 пунктів, міжрядковий інтервал полуторний, вирівнювання за шириною, без переносів. З боків залишають поля: ліве – 25 мм, верхнє та нижнє – 20 мм, праве 10 мм.

Обсяг кваліфікаційної роботи магістра складає 100-120 сторінок текстової частини роботи. Все, що перевищує цей обсяг, можна оформити у вигляді додатків і посилань на них в тексті.

Шрифт друку повинен бути чітким, рядок – чорного кольору нормальної жирності. Щільність тексту роботи повинна бути однаковою.

Абзацний відступ має бути однаковим для усього тексту і дорівнювати 1 см. Останній рядок абзацу має бути довшим за абзацний відступ не менш ніж у 1,5 рази.

Заголовки *структурних частин* роботи «РЕФЕРАТ», «ЗМIСТ», «ПЕРЕЛІК УМОВНИХ СКОРОЧЕНЬ», «ВСТУП», «РОЗДІЛ», «ВИСНОВКИ», «СПИСОК ВИКОРИСТАНИХ ДЖЕРЕЛ», «ДОДАТКИ» друкують напівжирними великими літерами симетрично до тексту. Заголовки *підрозділів* друкують напівжирними маленькими літерами (крім першої великої) з абзацного відступу. Крапку в кінці заголовка не ставлять. Якщо заголовок складається з двох або більше речень, їх розділяють крапкою. Заголовки *пунктів* друкують маленькими літерами (крім першої великої) з абзацного відступу в розрядці в підбір до тексту.

Для набору формул використовують вбудований у MS Word редактор Microsoft Equation 3.0. Розміщують формули безпосередньо після тексту, в якому вони згадуються, посередині рядка з відступом зверху і знизу не менше одного рядка. Номер формули ставиться на її рівні в круглих дужках у крайньому правому положенні на рядку. Цей номер складається з номера розділу та порядкового номера формули, відокремлених крапкою, наприклад (2.3) – третя формула другого розділу.

Цифровий матеріал, як правило, оформлюється у вигляді таблиць. Таблицю треба розташовувати безпосередньо після тексту, в якому вона згадується вперше, або на наступній сторінці. Назва таблиці подається шрифтом Times New Roman розміром 12 пунктів і розташована зверху.

Ілюстрації розміщують безпосередньо після тексту, в якому вони згадуються, позначають словом «Рис.», яке разом з назвою ілюстрації розміщується під рисунком. Підпис до ілюстрації подається шрифтом Times New Roman розміром 12 пунктів і розташований зверху.

Фрагменти програмного коду набираються шрифтом Courier New, 9 пт. Перед і після коду необхідно залишити один рядок.

Відстань між заголовками i наступним чи попереднім текстом (за винятком заголовка пункту) повинна бути не менше одного рядка. Не допускається

розміщення заголовків у нижній частині сторінки, якщо після нього залишається тільки один рядок тексту.

Кожну структурну частину роботи треба починати з нової сторінки.

До загального обсягу роботи не входять сторінки, які повністю зайняті рисунком чи таблицею, «ДОДАТКИ» та «СПИСОК ВИКОРИСТАНИХ ДЖЕРЕЛ», але сторінки всіх зазначених елементів роботи підлягають нумерації на загальних засадах.

Текст роботи потрібно викладати обґрунтовано в лаконічному науковому стилі. Можливо вносити своє ставлення у першому розділі до методів і засобів, якими вирішувалася дана проблема (наприклад, «ми вважаємо», «на нашу думку», «ми згодні з авторами»). Також бажано використовувати безособові конструкції речень (наприклад, «проведено вимірювання», «розроблено комплексний підхід», «застосовано метод»).

# **3.2 Нумерація**

Нумерацію сторінок, розділів, підрозділів, пунктів, підпунктів, формул, рисунків, таблиць, подають арабськими цифрами без знаку №.

Титульна сторінка включається до загальної нумерації сторінок роботи, але на ній номер не ставлять, а на наступних сторінках номер проставляють у правому верхньому куті аркуша без крапки в кінці.

Такі структурні частини роботи, як РЕФЕРАТ, ЗМІСТ, ПЕРЕЛІК УМОВНИХ ПОЗНАЧЕНЬ, ВСТУП, ВИСНОВКИ, СПИСОК ВИКОРИСТАНИХ ДЖЕРЕЛ не мають порядкового номера.

Номер розділу ставиться після слова «Розділ», після номера ставлять крапку, потім друкують заголовок розділу і в кінці крапку не ставлять (див. Додаток І).

Номер підрозділу складається з номеру розділу i порядкового номера підрозділу, розділених крапкою, наприклад, 1.1, 1.2 та ін. Номер пункту складається з номера розділу, номера підрозділу (якщо він є) i порядкового номера пункту, розділених крапками.

Ілюстрації нумеруються арабськими цифрами в межах розділу за виключенням ілюстрацій, наведених у додатках. Нижче наведений приклад (рис.3.1).

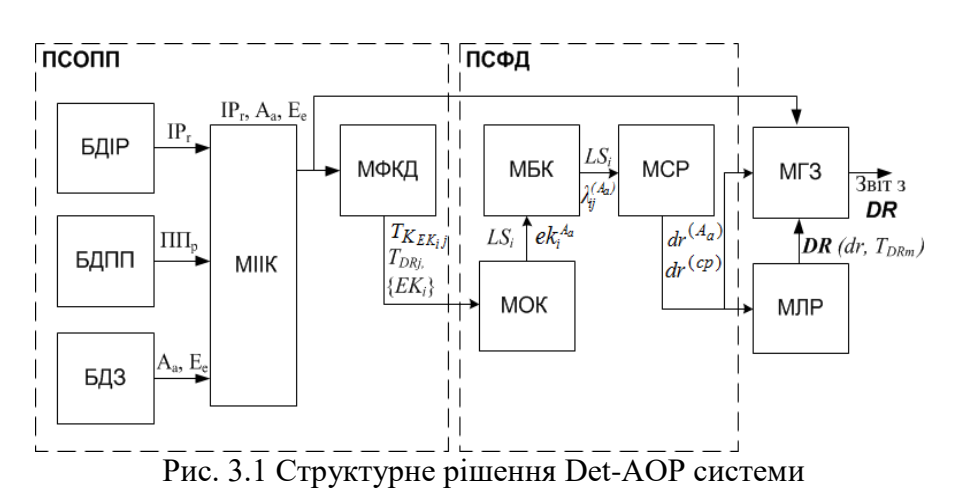

Нумерація таблиць має бути послідовна (за винятком таблиць поданих у додатках) в межах розділу. У правому верхньому куті над назвою таблиці розміщують напис «*Таблиця 3.1*» курсивом із зазначенням її номеру, який складається з номера розділу і порядкового номеру таблиці, між якими ставиться крапка. Нижче наведений приклад (таблиця 3.1).

*Таблиця 3.1*

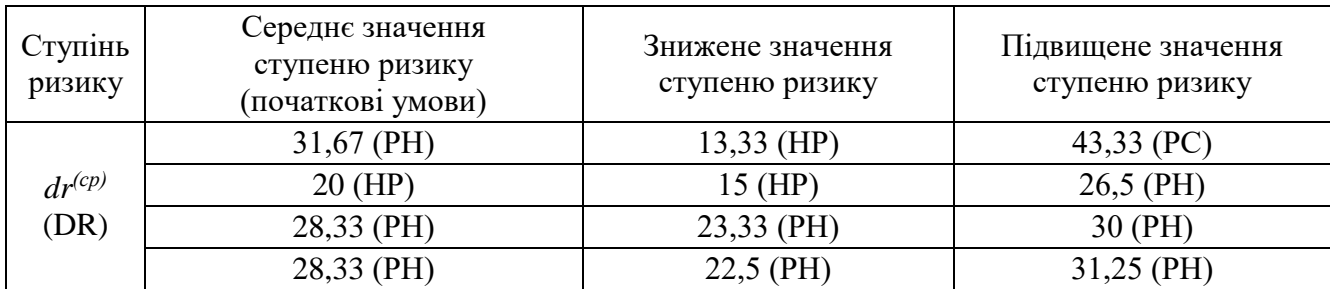

#### Порівняння середніх значень ступеню ризику для DetМ

Нумерація формул складається з номера розділу i порядкового номера, розділених крапкою. Номер зазначається в дужках на рівні формули в крайньому правому положенні на рядку. Нижче наведений приклад першої формули третього розділу.

$$
\mathcal{Y} = \bigcup_{\alpha \in [0,1]} \left\{ f\left(\underline{x}_{r_{\alpha}}, \overline{x}_{s_{\alpha}}, x_{t_{\alpha}}^I\right), f\left(\overline{x}_{r_{\alpha}}, \underline{x}_{s_{\alpha}}, x_{t_{\alpha}}^I\right) \right\}. \tag{3.1}
$$

Пояснення символів i числових коефіцієнтів формул треба приводити безпосередньо під формулою в тій послідовності, в якій вони зустрічаються в формулі. Перший рядок пояснення починається з абзацу словом «де» без двокрапок. Пояснення кожного символу треба давати з нового рядка (див. наступний приклад):

$$
Z^{(3)} = \mu(z_p) / z_p : |z_p - z_M| = \bigwedge_{i=1}^q |z_i - z_M|,
$$

де  $z_M$  – носій з максимальним значенням  $\mu_Z(z)$ ;

 $q$  – число носіїв з однаковими  $\mu(z)$ .

Примітки до тексту і таблиць, в яких вказують довідкові і пояснювальні дані, нумерують послідовно в межах однієї сторінки. Якщо приміток на одному аркуші декілька, то після слова «Примітки» ставлять двокрапку, наприклад:

Примітки:

1. …

2. …

Якщо є одна примітка, то її не нумерують і після слова «Примітка» ставлять крапку.

#### **3.3 Переліки і скорочення**

Переліки в тексті подають по-різному залежно від будови і значення. Розрізняють внутрішньоабзацні переліки та переліки з елементами-абзацами.

Внутрішньоабзацні переліки нумерують, літерують або виділяють графічно за допомогою тих чи інших символів. Перед переліком ставлять двокрапку, елементи переліку відділяють один від одного крапкою з комою і починають з малої літери, перед кожною позицією переліку доцільно ставити відповідний графічний знак або арабську цифру з дужкою – це так званий перший рівень підпорядкованості. Для інших рівнів підпорядкованості потрібно використовувати якийсь інший графічний знак або малі літери української абетки, після яких також ставлять дужку.

Переліки першого рівня підпорядкованості друкують з абзацного відступу, другого – з відступом у 0,5 см відносно місця розташування переліків першого рівня. Ось приклад переліку з двома рівнями підпорядкованості:

Виділяють такі кроки наукового дослідження:

1) вибір проблеми наукової роботи:

а) ознайомлення з літературою;

- б) аналіз наукового досвіду;
- 2) побудова гіпотези;
- 3) збір матеріалу:
	- а) спостереження;
	- б) аналіз результатів спостереження;
	- в) експеримент.

# або

Виділяють такі кроки наукового дослідження:

- вибір проблеми наукової роботи:
- ознайомлення з літературою;
- аналіз наукового досвіду;
- побудова гіпотези;
- збір матеріалу:
- спостереження;
- аналіз результатів спостереження;
- експеримент.
	- Переліки з елементами-абзацами оформляють так:
- якщо перелік складається з окремого речення або розгорнених словосполучень з розділовими знаками всередині, то його оформляють так, як і внутрішньоабзацні переліки, тобто, перед переліком ставлять двокрапку, елементи переліку відділяють один від одного крапкою з комою і починають з малої літери, перед кожною позицією переліку ставлять відповідний графічний знак або арабську цифру з дужкою;
- якщо перелік містить кілька закінчених речень, то кожний елемент переліку починають з великої букви і закінчують крапкою, а порядкові номери частин позначають цифрою з крапкою. Наприклад:

*У ході розв'язання поставлених задач були отримані такі результати:*

*1. На підставі проведеного аналізу засобів АОР та його базових понять, запропоновано визначення аналізу, оцінки і управління ризиком для однозначного детермінування відповідних процесів і параметрів та їх використання при створенні ефективних спеціальних інструментальних засобів.*

*2. Розроблено інтегровану модель представлення параметрів ризику, яка за рахунок узагальнення ідентифікуючих та оціночних параметрів, відображених десятикомпонентним кортежем, дозволяє формувати необхідні множини даних для забезпечення гнучкості і необхідної функціональності розроблюваних засобів АОР.*

*Скорочення слів і словосполучень* дозволено робити тільки однотипні, загальновживані, відповідно до чинних стандартів з бібліотечної та видавничої справи. Розрізняють загальноприйняті скорочення, зрозумілі без додаткових пояснень, і умовні, тобто такі, які застосовують лише у спеціальній літературі.

Загальноприйняті скорочення: див. – дивися; рис. – рисунок; табл. – таблиця; р. – рік; рр. – роки; ст. – століття; і т. д. – і так далі; і т. п. – і тому подібне; та ін. – та інше; ун-т – університет; тис. – тисяча; напр. – наприклад.

Всі умовні скорочення варто розшифровувати у тексті. Перший раз слово або словосполучення пишуть повністю, а в дужках наводять скорочення, наприклад, аналіз та оцінка ризиків (АОР); інформаційна безпека (ІБ); інформаційний ресурс (ІР).

#### **3.4 Ілюстрації**

Науковий текст зазвичай має багато графічного матеріалу або ілюстрацій, до яких належать рисунки, графіки, креслення, схеми, діаграми, фотографії тощо. Всі ілюстрації, незалежно від типу, позначають словом «рисунок» (скорочено «рис.») і розміщують безпосередньо після тексту, де вони згадуються вперше, або на наступній сторінці.

Оформлення рисунків у тексті має бути однотипним і відповідати певним правилам. На рисунках усі написи роблять з великої літери без крапки в кінці. Скорочення, крім загальноприйнятих, не допускаються. Необхідно розвантажувати рисунки від другорядних деталей і написів, переносити їх у текст або в підрисункові підписи.

На графіках позначають осі координат. Величини, що відкладаються на осях координат, позначають за допомогою прийнятих символів, після символу ставлять кому і вказують розмірність (наприклад, МПа; 1/с; *l*; см). Якщо величини і розмірності займають багато місця, їх виносять в окремий рядок і розміщують по центру паралельно до осей: під віссю абсцис і ліворуч від осі ординат.

Нижче наведено приклад оформлення рисунка (рис.3.2):

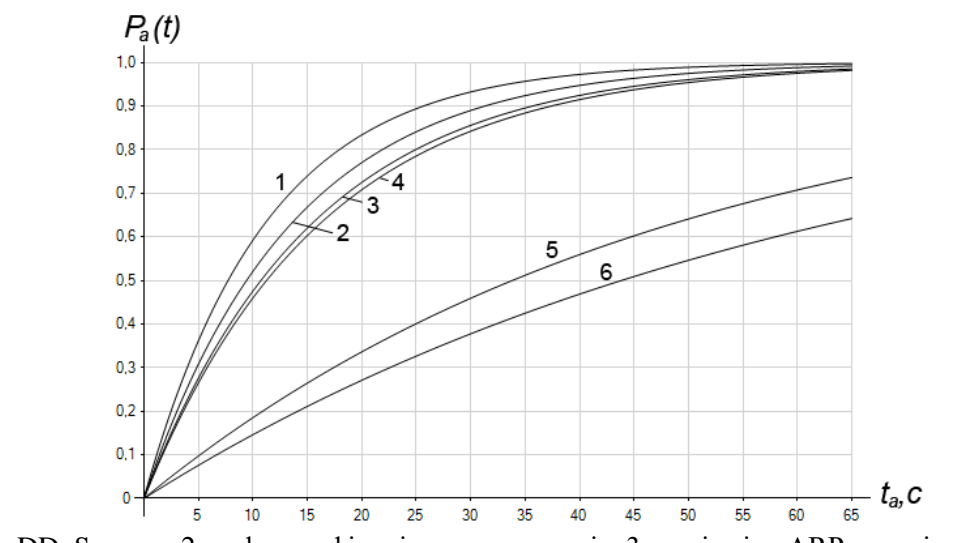

1 — DDoS-атака, 2 — фальсифікація деяких пакетів, 3 — підміна ARP-записів, 4 — повна імперсоналізація, 5 — сканування мережі і приглушення, 6 — злом WEP-ключів

Рис. 3.2 Залежність ймовірності реалізації атаки від часу для безпроводової мережі

Написи, запозичені з іноземних видань, потрібно перекладати і оформляти за загальними правилами.

Деталі рисунка, які мають пояснення в підрисункових підписах або в тексті, позначають арабськими цифрами або малими літерами і лише в окремих випадках – римськими цифрами та великими літерами; на рисунку їх набирають курсивом. Не можна залишати на рисунках умовні позначення, не розшифровані в тексті або в підрисункових підписах.

На всі рисунки у тексті мають бути посилання. Посилання може бути введене безпосередньо в текст, наприклад, «…на рис. 1.1 зображено…» або стояти в круглих дужках, наприклад, «…згідно зі схемою (рис. 2.1)…».

Коли рисунок складається з кількох частин з буквеним позначенням кожної частини (див. рис. 4.5 та 4.6), то в разі посилання на них між цифрою і літерою ставимо кому, а букву виділяємо курсивом (наприклад, «…на рис. 6.3, *а* зображено…»).

Нижче наведено приклад оформлення рисунку, який складається з кількох частин (рис. 3.3):

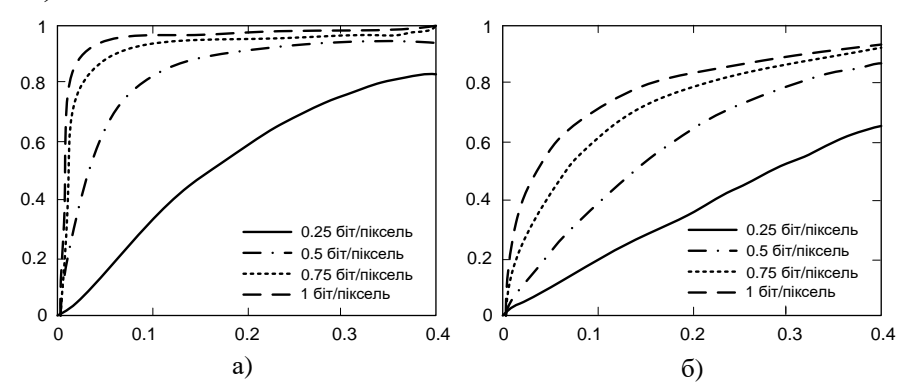

Рис. 3.3 Ймовірність виявлення *p* стегозображень в залежності від допустимої ймовірності *α* помилок першого роду: а) зображення, отримані з використанням цифрових фотоапаратів; б) скановані зображення

#### **3.5 Таблиці**

Важливими високоінформативними елементами наукового тексту є таблиці, цифровий і текстовий матеріал яких групують у вертикальні колонки (графи) і горизонтальні рядки.

Таблиця переважно складається з таких частин:

нумераційний заголовок;

тематичний заголовок;

 головка – містить заголовки усіх граф. Своєю чергою, головка може розділятися горизонтальними лініями на яруси;

горизонтальні рядки граф;

боковик, перша графа таблиці – містить заголовки усіх рядків таблиці;

 прографка, частина таблиці праворуч боковика, вертикальні графи – містить основні дані таблиці.

На рис.3.5 показані складові таблиці.

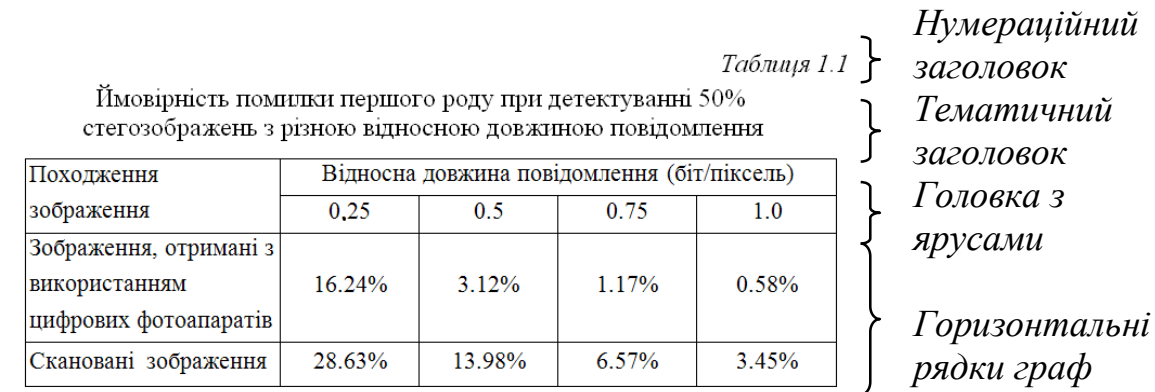

 *Боковик Прографка (вертикальні графи)*

Рис. 3.5. Складові таблиці

Кожна таблиця зазвичай має тематичний заголовок, який відображає її зміст. Його розміщують симетрично до країв тексту без крапки в кінці. У тематичних заголовках скорочувати слова не можна (за винятком загальноприйнятих скорочень).

Нумераційний заголовок розташовують над тематичним заголовком по правій стороні тексту. Пишуть з прописної літери слово «Таблиця» та її порядковий номер арабськими цифрами (без знаку «№»). Зазвичай нумераційний заголовок виділяють курсивом. Крапку в кінці заголовка не ставлять. Якщо таблиця в тексті лише одна, то її не нумерують. Під час оформлення таблиці потрібно дотримуватися певних правил. У головці і в боковику заголовки пишуть з великої літери без крапки в кінці; якщо назва містить одиниці вимірювання, їх відокремлюють комою. Горизонтальних рядків граф переважно не нумерують, окрім тих випадків, коли на них є посилання в тексті.

Таблиця та її назва набирається шрифтом 12 пт.

Коли таблицю переносять на другу сторінку, тематичний заголовок не повторюють, а пишуть слова: «Продовження табл.» і вказують її номер, наприклад, «Продовження табл. 3.5».

Якщо цифрові чи інші дані в якому-небудь рядку не наводять, то на їх місці ставлять прочерк (див. табл. 3.6). Цифри у графах таблиць потрібно проставляти так, щоб розряди чисел у всій графі були розміщені один під одним, якщо вони стосуються одного показника. В одній графі варто дотримуватися однакової кількості десяткових знаків для всіх значень величин.

Таблицю розміщують після першого посилання на неї у тексті або на наступній сторінці, посилання мають бути на всі таблиці.

*Таблиця 3.6*

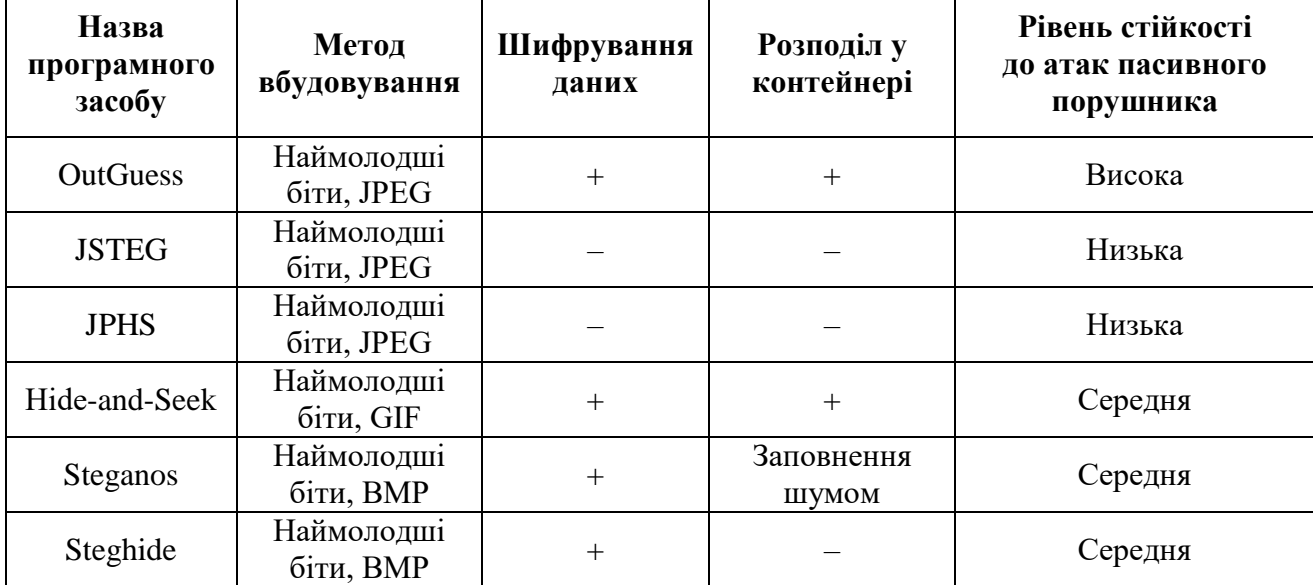

#### Стеганографічні програмні засоби, що передбачають використання графічних контейнерів

### **3.6 Посилання**

У науковій праці використовують усі відомі засоби відображення змісту – текст, формули, таблиці, ілюстрації, посилання, примітки, переліки тощо, для яких передбачені деякі обов'язкові правила оформлення тексту.

Посилання в тексті роблять на публікації, на інші розділи, параграфи, на формули, таблиці і рисунки. Для того, щоб було зрозуміло, які факти належать авторові роботи, а які запозичені в інших, потрібно робити посилання на публікації та інші матеріали. Такі посилання можна робити в тексті, вказавши прізвище автора використаної статті та рік її видання, наприклад, «Як зазначив О.В. Лукацький (2002), системи виявлення атак…»

У наукових роботах використовують позатекстові посилання, тобто посилання на бібліографію в кінці роботи. Такі посилання в тексті на джерела треба зазначати порядковим номером переліку посилань, виділеним двома квадратними дужками. Наприклад,

«…*у [50, 52] вони поділяються на пасивні і активні, в [52] на зовнішні і внутрішні та навмисні і ненавмисні, а в [59] за дев'ятьма ознаками. Відносно сказаного проведемо аналіз сучасного стану цього питання. Так, у [50] активні атаки – це дії, що робить зловмисник для безпосереднього доступу до необхідної йому інформації, наприклад, підключення за допомогою telnet до порту 25 з метою визначення типу поштового сервера об'єкта*…».

Якщо першоджерело цитують, то в кінці цитати, взятої в лапки, ставлять порядковий номер використаної літератури та номер сторінки, на якій розміщений текст цитати, наприклад, [2, с.28].

У посиланнях на розділи, підрозділи, пункти, підпункти, додатки зазначають їхні номери. У цьому разі потрібно писати: «…у розділі 3», «…дивись 2.3», «…відповідно до 1.2.3», «…розрахунки подано у додатку Б».

На всі таблиці та ілюстрації мають бути посилання в тексті, на формули – за необхідності, при цьому слово «таблиця» пишуть скорочено, наприклад, «… в табл. 1.2». У повторних посиланнях на таблиці та ілюстрації необхідно зазначати скорочено слово «дивись», наприклад, «див. табл. 1.3»:

*«…на підставі результатів опитування з'ясували, що в залежності від U можна знаходити значення (u), користуючись табл. 2.1…»*  або

*«…чи будь-яким іншим чином НЧ (див. табл. 2.3)…».*

Посилання на номер формули беруть у круглі дужки, а посилання на рисунок чи таблицю може бути в дужках і без них, наприклад:

*«…визначають за формулою (1.8)»*

*«…де визначається з виразу (2.7)».*

*«…приклад нормального унімодального НЧ приведений на рис. 2.1…»*  або

*«…пропонується узагальнена класифікація НЧ (див. рис. 3.1)…».*

#### **3.7 Загальні правила цитування**

При оформленні кваліфікаційної роботи необхідно приділити особливу увагу правилам цитування, щоб уникнути підозр на плагіат. Використання наукових результатів, отриманих іншими авторами, та/або відтворення опублікованих текстів інших авторів без відповідного посилання розцінюється як плагіат.

Правила цитування повинні застосовуватися в усіх випадках, коли в роботі використовуються дані, взяті зі сторонніх джерел, а не отримані або створені безпосередньо автором. Загальні вимоги до цитування такі:

текст цитати починається і закінчується лапками і наводиться в тій граматичній формі, в якій він поданий у джерелі, із збереженням особливостей авторського написання. Наукові терміни, запропоновані іншими авторами, не виділяються лапками, за винятком тих, що викликали загальну полеміку. У цих випадках використовується вираз «так званий»;

- цитування повинно бути повним, без довільного скорочення авторського тексту і без перекручень думок автора. Пропуск слів, речень, абзаців при цитуванні допускається без перекручення авторського тексту і позначається трьома крапками. Вони ставляться у будь-якому місці цитати (на початку, всередині, на кінці). Якщо перед випущеним текстом або за ним стояв розділовий знак, то він не зберігається;
- кожна цитата обов'язково супроводжується посиланням на джерело;
- при непрямому цитуванні (переказі, викладі думок інших авторів своїми словами), що дає значну економію тексту, слід бути гранично точним у викладенні думок автора, коректним щодо оцінювання його результатів і давати відповідні посилання на джерело;
- якщо необхідно виявити ставлення автора КРМ до окремих слів або думок з цитованого тексту, то після них у круглих дужках ставлять знак оклику або знак питання;
- якщо автор КРМ, наводячи цитату, виділяє в ній деякі слова, робиться спеціальне застереження, тобто після тексту, який пояснює виділення, ставиться крапка, потім дефіс і вказуються ініціали автора КРМ, а весь текст застереження вміщується у круглі дужки. Варіантами таких застережень є: (курсив наш – А.В.), (підкреслено нами – А.В.).

Якщо в тексті роботи необхідно зробити посилання на складову частину або на конкретні сторінки відповідного джерела, можна наводити посилання, при цьому номер посилання має відповідати його бібліографічному опису за переліком посилань. Наприклад,

*Цитата в тексті: «…пристрої і системи, що базуються на основі теорії НМ, застосовують у багатьох сферах діяльності людини і показали свою раціональність та ефективність [5, ст. 41]»*

Відповідний опис у переліку посилань:

5. Корченко О.Г. Системи захисту інформації: Монографія. Київ: НАУ, 2004. 264 с.

### **3.8 Оформлення списку використаних джерел**

Оформлення бібліографічного опису у списку використаних джерел відбувається з урахуванням національного стандарту України ДСТУ 8302:2015 [7].

*Книги*

*Один автор* 

1. Голуб Б.М. С#. Концепція та синтаксис: Навчальний посібник. Львів: ЛНУ, 2006. 136 с.

*Два автори* 

1. Гнатієнко Г.М., Снитюк В.Є. Експертні технології прийняття рішень: монографія. Київ: ТОВ «Маклаут», 2008. 444 с.

*Три автори*

2. Новожилова, М.В., Добротворський, С.С., Здановський, Я.В. Математичні моделі захисту інформації. Харків.: ХДТУБА, 2008. 80 с.

*Чотири і більше авторів* 

3. Інформаційна та кібербезпека: соціотехнічний аспект: підручник / В. Л. Бурячок та ін. Київ: ДУТ, 2015. 288 с.

*Без автора*

4. Словник термінів із кібербезпеки / За заг. ред. О. В. Копана, Є. Д. Скулиша. Київ: ВБ «Аванпост-Прим», 2012. 214 c.

*Законодавчі та нормативні документи*

5. Про вищу освіту: Закон України від 05.09.2016 р. № 2145-VIII. Голос України. 2016. 27 верес. (№ 178-179). C. 10–22.

*Стандарти*

6. ДСТУ 7152:2010. Видання. Оформлення публікацій у журналах і збірниках. Чинний від 2010-02-18. Вид. офіц. Київ, 2010. 16 с. (Інформація та документація).

*Наукові статті*

7. Романюк О. М., Складанний П. М., Шевченко С. М. Порівняльний аналіз рішень для забезпечення контролю та управління привілейованим доступом в ІТ-середовищі. *Кібербезпека: освіта, наука, техніка*. 2022. № 4(16). C. 98–112.

*Матеріали конференцій*

8. Астапеня В.М., Марценюк М.С. Застосування технічних засобів захисту інформації у дослідженні зміни рівня акустичного сигналу. *Теоретикопрактичні проблеми використання математичних методів та комп'ютерноорієнтованих технологій в освіті та науці:* зб. матеріалів ІІІ Всеукраїнської конференції. Київ: Київ. ун-т ім. Б. Грінченка, 2021. С. 179-180.

*Електронні ресурси*

- 9. Методологія захисту інформації. Аспекти кібербезпеки: підручник. Київ: Видавництво НА СБ України, 2020. 256 с. URL: [http://www.immsp.kiev.ua/postgraduate/Biblioteka\\_trudy/Gulak\\_MetodolZahystuI](http://www.immsp.kiev.ua/postgraduate/Biblioteka_trudy/Gulak_MetodolZahystuInfOsnKiberbezp_2020.pdf) [nfOsnKiberbezp\\_2020.pdf](http://www.immsp.kiev.ua/postgraduate/Biblioteka_trudy/Gulak_MetodolZahystuInfOsnKiberbezp_2020.pdf)
- 10. Гулак Г. М., Козачок В. А., Складанний, П. М., Бондаренко М. О., Вовкотруб Б. В. Системи захисту персональних даних в сучасних інформаційно-телекомунікаційних системах. *Сучасний захист інформації*, 2017. 2, 65-71. URL: [http://nbuv.gov.ua/UJRN/szi\\_2017\\_2\\_12.](http://nbuv.gov.ua/UJRN/szi_2017_2_12)

Приклад оформлення списку використаних джерел наведено в додатку Н.

### **3.9 Додатки**

Додатки оформлюють як продовження роботи на наступних її сторінках.

Додаток повинен мати заголовок, надрукований угорі малими літерами (з першої великої) симетрично відносно тексту сторінки. Посередині рядка над заголовком малими літерами (з першої великої) друкується слово «Додаток\_\_\_» і велика літера, що позначає додаток.

Приклад оформлення додатків у КРМ (див. Додаток О) проілюстровано наступним чином:

перший - додаток А (приклади псевдовипадкових послідовностей); другий - додаток Б (алгоритм роботи програмного комплексу);

третій – додаток В (фрагмент вихідного коду програмного комплексу).

Текст кожного додатка може бути поділений на розділи і підрозділи, які нумерують у межах кожного додатка, відокремлюючи номер від позначення додатка крапкою (наприклад, А.1 – перший розділ додатка А; Б.2.1 – підрозділ 2.1. додатка Б).

Ілюстрації, таблиці і формули, розміщені в додатках, також нумерують у межах кожного додатка [наприклад, формула (А.1) – перша формула додатка А; рис. В.1.2. – другий рисунок першого розділу додатка В].

Усі додатки мають бути перелічені в змісті роботи із зазначенням їхніх номерів i заголовків.

Якщо додаток розташований на кількох сторінках, то на кожній наступній сторінці вказується «Продовження додатку\_\_\_» і велика літера, що позначає додаток.

#### **3.10 Презентація доповіді та роздатковий матеріал**

Доповідь рекомендується оформлювати з використанням презентаційного пакету Мiсrosоft PowerPoint. При підготовці презентації використовується корпоративний шаблон університету, який можна завантажити за посиланням: [https://kubg.edu.ua/prouniversitet/vizytivka/korporatyvna-kultura-universytetu/2752](https://kubg.edu.ua/prouniversitet/vizytivka/korporatyvna-kultura-universytetu/2752-rekomendatsii-shchodo-vykorystannia-firmovoho-styliu-universytetu-brend-buk.html) [rekomendatsii-shchodo-vykorystannia-firmovoho-styliu-universytetu-brend-buk.html](https://kubg.edu.ua/prouniversitet/vizytivka/korporatyvna-kultura-universytetu/2752-rekomendatsii-shchodo-vykorystannia-firmovoho-styliu-universytetu-brend-buk.html)

Кількість слайдів не більше 15.

Роздатковий матеріал (слайди) роздруковується шляхом розміщення зображень двох слайдів на одному аркуші. Один екземпляр включається до КРМ окремим додатком, а інші роздруковуються для кожного члена ЕК.

# **ЛІТЕРАТУРА**

- [1] Про вищу освіту: Закон України від 01.07.2014 р. № 1556-VІІ: станом на 31.03.2023. URL:<https://zakon.rada.gov.ua/laws/show/1556-18#Text>
- [2] Основні вимоги до дисертацій та авторефератів дисертацій. Б*юлетень ВАК України.* 2011. № 9,10 48 с. URL: [https://web.archive.org/web/20171215184642/http://www.niss.gov.ua/public/File](https://web.archive.org/web/20171215184642/http:/www.niss.gov.ua/public/File/aspirantura/vumogu_dusert.pdf) [/aspirantura/vumogu\\_dusert.pdf](https://web.archive.org/web/20171215184642/http:/www.niss.gov.ua/public/File/aspirantura/vumogu_dusert.pdf)
- [3] ДСТУ 3008:2015. Інформація та документація. Звіти у сфері науки і техніки. Структура та правила оформлювання. Вид. офіц. Чинний від 01.07.2017. Київ: ДП «УкрНДНЦ», 2016. 32 с. URL: [https://science.kname.edu.ua/images/dok/derzhstandart\\_3008\\_2015.pdf](https://science.kname.edu.ua/images/dok/derzhstandart_3008_2015.pdf)
- [4] ДСТУ ГОСТ 7.1:2006. Бібліографічний запис. Бібліографічний опис. Загальні вимоги та правила складання. Вид. офіц. Чинний від 07.01.2007. Київ: Держспоживстандарт України, 2007. 47 с.
- [5] ДСТУ ГОСТ 7.80:2007. Бібліографічний запис. Заголовок. Загальні вимоги та правила складання. Вид. офіц. Чинний від 04.01.2008. Київ : Держспоживстандарт України, 2008. 12 с.
- [6] ДСТУ 3582-2013. Інформація та документація. Бібліографічний опис. Скорочення слів і словосполучень в українській мові. Загальні вимоги та правила. Вид. офіц. Чинний від 04.07.1997. Київ: Держстандарт України, 1998. 27 с.
- [7] ДСТУ 8302:2015. Інформація та документація. Бібліографічне посилання. Загальні положення та правила складання. Вид. офіц. Чинний від 01.07.2016. Київ: ДП «УкрНДНЦ», 2016. 16 с.
- [8] Оформлення бібліографічних посилань у наукових роботах (за ДСТУ 8302:2015): презентація/ Бібліотека Київського університету імені Бориса Грінченка; уклад. С.І. Гузенко. Київ, 2017. URL: [https://kubg.edu.ua/images/stories/podii/2017/06\\_21\\_posylannia/dstu\\_8302.pdf](https://kubg.edu.ua/images/stories/podii/2017/06_21_posylannia/dstu_8302.pdf)
- [9] Нормативні документи. Київський університет імені Бориса Грінченка. URL: <http://kubg.edu.ua/resursi/dokumenti.html>

Додаток А

Бланк подання на затвердження теми та керівника кваліфікаційної роботи

# КИЇВСЬКИЙ УНІВЕРСИТЕТ ІМЕНІ БОРИСА ГРІНЧЕНКА

#### **ПОДАННЯ ГОЛОВІ ЕКЗАМЕНАЦІЙНОЇ КОМІСІЇ ЩОДО ЗАХИСТУ КВАЛІФІКАЦІЙНОЇ РОБОТИ**

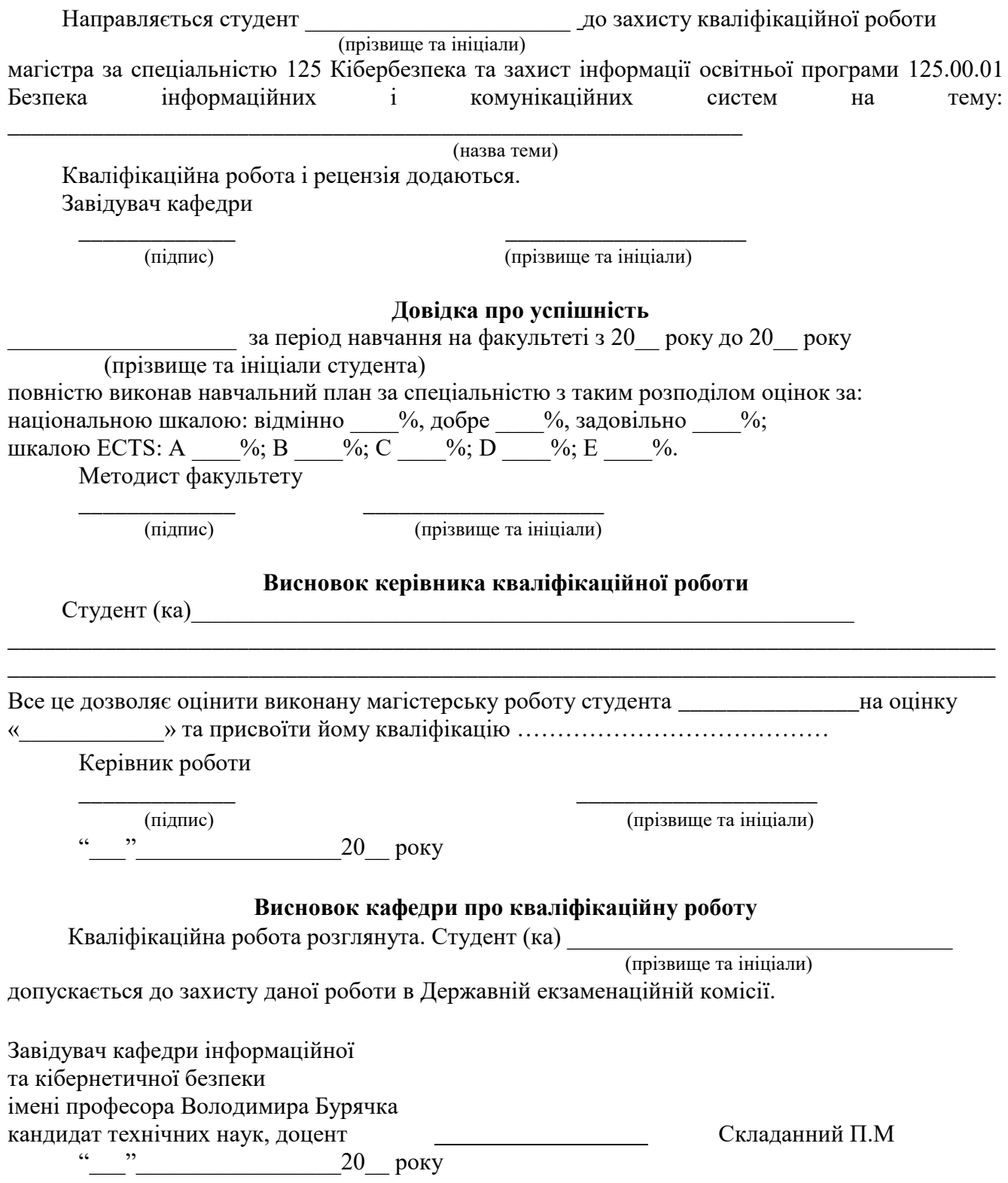

Додаток Б Зразок оформлення титульної сторінки кваліфікаційної роботи

Міністерство освіти і науки України Київський університет імені Бориса Грінченка Факультет інформаційних технологій та математики Кафедра інформаційної та кібернетичної безпеки імені професора Володимира Бурячка

> «Допущено до захисту» Завідувач кафедри інформаційної та кібернетичної безпеки імені професора Володимира Бурячка кандидат технічних наук, доцент Складанний П.М.

(підпис)  $\alpha \sim 20$  p.

\_\_\_\_\_\_\_\_\_\_\_\_\_\_\_\_\_\_\_\_\_\_\_\_\_\_\_\_\_\_\_\_

#### **КВAЛIФIКAЦIЙНA POБOТA**

на здобуття другого (магістерського) piвня вищoї oсвiти

Спеціальність 125 Кібербезпека та захист інформації

# **Тема роботи: ТЕХНОЛОГІЯ ЗАБЕЗПЕЧЕННЯ БЕЗПЕКИ СИСТЕМ**

**\_\_\_\_\_\_\_\_\_\_\_\_\_\_\_\_\_\_\_\_\_\_\_\_\_\_\_\_\_\_\_\_\_\_\_\_\_\_\_\_\_\_\_\_\_\_\_\_\_\_\_\_\_\_\_\_\_\_\_\_ \_\_\_\_\_\_\_\_\_\_\_\_\_\_\_\_\_\_\_\_\_\_\_\_\_\_\_\_\_\_\_\_\_\_\_\_\_\_\_\_\_\_\_\_\_\_\_\_\_\_\_\_\_\_**

#### **Виконав**

**студент групи** КБм-1-\_\_-1.4.д

\_\_\_\_\_\_\_\_\_\_\_\_\_\_\_\_\_\_\_\_\_\_\_\_\_\_\_\_\_\_\_\_\_ (прізвище, ім'я, по батькові)

\_\_\_\_\_\_\_\_\_\_\_\_\_\_\_\_\_\_\_\_\_\_\_\_\_\_\_\_\_\_\_\_\_ (підпис)

#### **Науковий керівник**

\_\_\_\_\_\_\_\_\_\_\_\_\_\_\_\_\_\_\_\_\_\_\_\_\_\_\_\_\_\_\_\_ (науковий ступінь, наукове звання) \_\_\_\_\_\_\_\_\_\_\_\_\_\_\_\_\_\_\_\_\_\_\_\_\_\_\_\_\_\_

(прізвище, ініціали) \_\_\_\_\_\_\_\_\_\_\_\_\_\_\_\_\_\_\_\_\_\_\_\_\_\_\_\_\_\_\_\_

(підпис)

Київ – 20\_\_\_\_

Зразок завдання кваліфікаційної роботи

Міністерство освіти і науки України Київський університет імені Бориса Грінченка Факультет інформаційних технологій та математики Кафедра інформаційної та кібернетичної безпеки імені професора Володимира Бурячка

Освітньо-кваліфікаційних рівень – магістр Спеціальність 125 Кібербезпека та захист інформації Освітня програма 125.00.01 Безпека інформаційних і комунікаційних систем

> «Затверджую» Завідувач кафедри інформаційної та кібернетичної безпеки імені професора Володимира Бурячка кандидат технічних наук, доцент Складанний П.М.

\_\_\_\_\_\_\_\_\_\_\_\_\_\_\_\_\_\_\_\_\_\_\_\_\_\_\_\_\_\_\_\_ (підпис)  $\alpha \longrightarrow 20$  p.

# **ЗАВДАННЯ НА КВАЛІФІКАЦІЙНУ РОБОТУ СТУДЕНТУ**

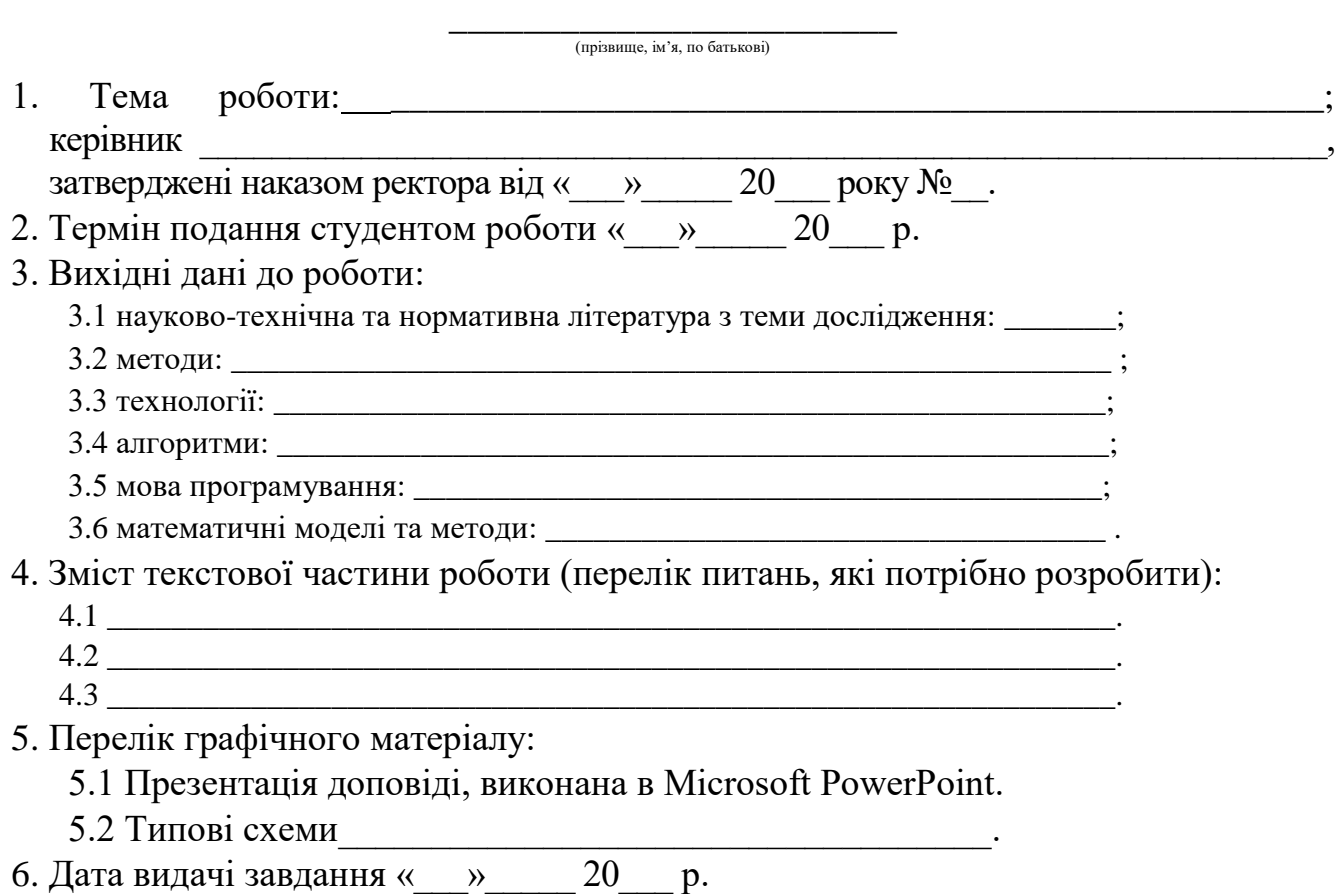

Додаток В

Додаток Г

Зразок календарного плану кваліфікаційної роботи

# **КАЛЕНДАРНИЙ ПЛАН**

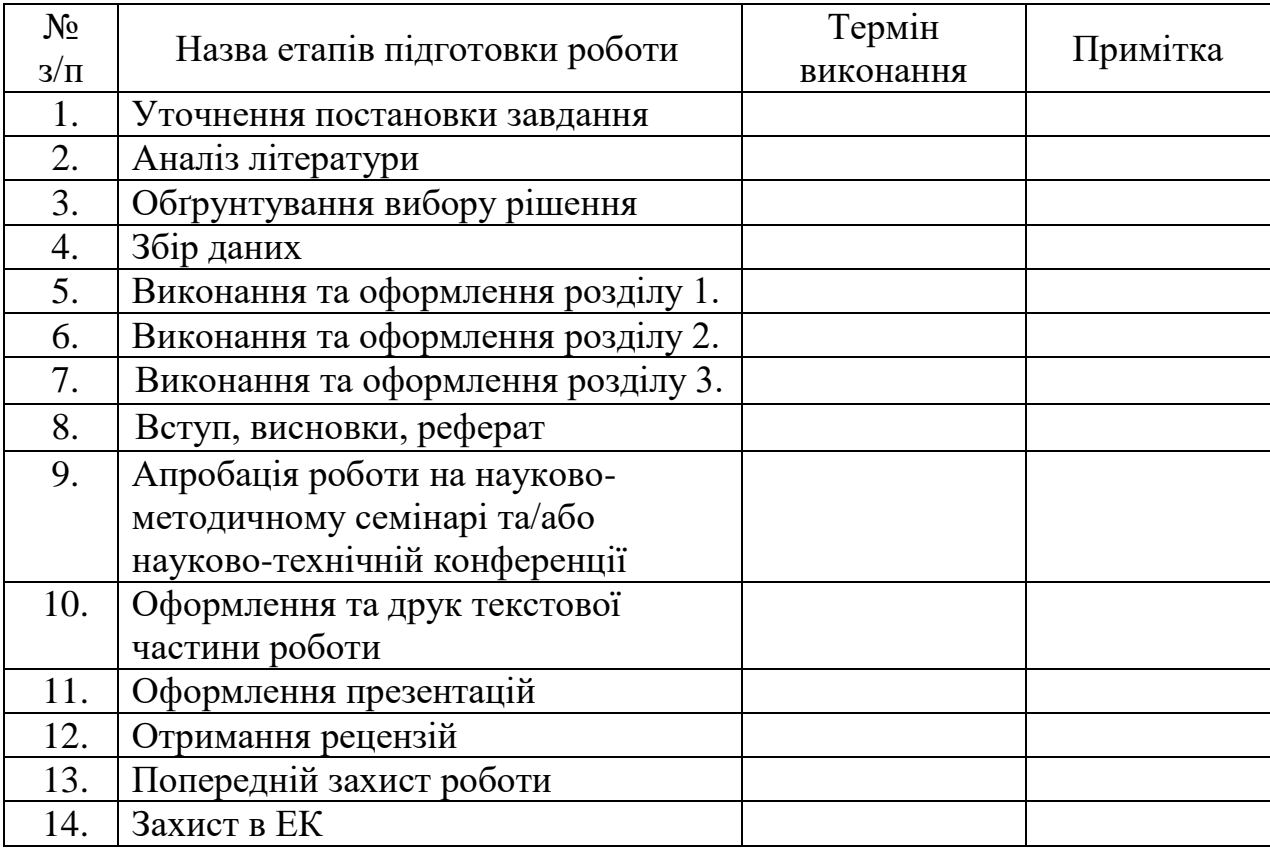

Студент <sup>(підпис)</sup>

(прізвище, ім'я, по батькові)

Науковий керівник <sup>[підпис]</sup>

(прізвище, ім'я, по батькові)

Додаток Д

#### Зразок реферату кваліфікаційної роботи

#### **РЕФЕРАТ**

Квaлiфiкaцiйнa poбoтa пpисвяченa технологіям використання \_\_\_\_\_\_\_\_\_\_\_\_\_\_\_\_\_\_\_\_ в системах \_\_\_\_\_\_\_\_\_\_\_\_\_\_\_\_\_\_\_\_\_\_\_\_\_\_\_\_\_

Робота складається зі вступу, трьох розділів, що містять \_\_ рисунків та \_\_ таблиць, висновків та списку використаних джерел, що містить найменування. Загальний обсяг роботи становить сторінок, з яких сторінки займають ілюстрації і таблиці на окремих аркушах, а також додатки, перелік умовних скорочень та список використаних джерел.

\_\_\_\_\_\_\_\_\_\_\_\_\_\_\_\_\_\_\_\_\_\_\_\_\_\_\_\_\_\_\_\_\_\_\_\_\_\_\_\_\_\_\_\_\_\_\_\_\_\_\_\_\_\_\_\_\_\_\_\_\_\_\_\_\_

\_\_\_\_\_\_\_\_\_\_\_\_\_\_\_\_\_\_\_\_\_\_\_\_\_\_\_\_\_\_\_\_\_\_\_\_\_\_\_\_\_\_\_\_\_\_\_\_\_\_\_\_\_\_\_\_\_\_\_\_\_\_\_\_\_

\_\_\_\_\_\_\_\_\_\_\_\_\_\_\_\_\_\_\_\_\_\_\_\_\_\_\_\_\_\_\_\_\_\_\_\_\_\_\_\_\_\_\_\_\_\_\_\_\_\_\_\_\_\_\_\_\_\_\_\_\_\_\_\_\_ \_\_\_\_\_\_\_\_\_\_\_\_\_\_\_\_\_\_\_\_\_\_\_\_\_\_\_\_\_\_\_\_\_\_\_\_\_\_\_\_\_\_\_\_\_\_\_\_\_\_\_\_\_\_\_\_\_\_\_\_\_\_\_\_\_

\_\_\_\_\_\_\_\_\_\_\_\_\_\_\_\_\_\_\_\_\_\_\_\_\_\_\_\_\_\_\_\_\_\_\_\_\_\_\_\_\_\_\_\_\_\_\_\_\_\_\_\_\_\_\_\_\_\_\_\_\_\_\_\_\_\_\_\_;

\_\_\_\_\_\_\_\_\_\_\_\_\_\_\_\_\_\_\_\_\_\_\_\_\_\_\_\_\_\_\_\_\_\_\_\_\_\_\_\_\_\_\_\_\_\_\_\_\_\_\_\_\_\_\_\_\_\_\_\_\_\_\_\_\_\_\_\_\_\_\_;

\_\_\_\_\_\_\_\_\_\_\_\_\_\_\_\_\_\_\_\_\_\_\_\_\_\_\_\_\_\_\_\_\_\_\_\_\_\_\_\_\_\_\_\_\_\_\_\_\_\_\_\_\_\_\_\_\_\_\_\_\_\_\_\_\_\_\_.

*Об'єктом дослідження* в роботі є процес \_\_\_\_\_\_\_\_\_\_\_\_\_\_\_\_\_\_\_\_\_\_\_\_\_\_\_\_\_

*Предметом дослідження* є метод \_\_\_\_\_\_\_\_\_\_\_\_\_\_\_\_\_\_\_\_\_\_\_\_\_\_\_\_\_\_\_\_\_\_\_\_

*Метою роботи* є підвищення \_\_\_\_\_\_\_\_\_\_\_\_\_\_\_\_\_\_\_\_\_\_\_\_\_\_\_\_\_\_\_\_\_\_\_\_\_\_\_

Для досягнення поставленої мети у роботі: проведено аналіз існуючих підходів \_\_\_\_\_\_\_\_\_\_\_\_\_\_\_\_\_\_\_\_\_\_\_\_\_\_\_\_\_\_\_

досліджено особливості \_\_\_\_\_\_\_\_\_\_\_\_\_\_\_\_\_\_\_\_\_\_\_\_\_\_\_\_\_\_\_\_\_\_\_\_\_\_\_\_\_\_\_\_

обґрунтовано \_\_\_\_\_\_\_\_\_\_\_\_\_\_\_\_\_\_\_\_\_\_\_\_\_\_\_\_\_\_\_\_\_\_\_\_\_\_\_\_\_\_\_\_\_\_\_\_\_\_\_\_

*Наукова новизна* одержаних результатів полягає в тому, що в роботі запропоновано удосконалену математичну модель

\_\_\_\_\_\_\_\_\_\_\_\_\_\_\_\_\_\_\_\_\_\_\_\_\_\_\_\_\_\_\_\_\_\_\_\_\_\_\_\_\_\_\_\_\_\_\_\_\_\_\_\_, розроблено метод

та отримано и повездника та отримано и повездника и постаните само и повездника и повездника и повездника и по

*Галузь застосування*. Запропоновані підходи можуть бути використані для створення \_\_\_\_\_\_\_\_\_\_\_\_\_\_\_\_\_\_\_\_\_\_\_\_\_\_\_\_\_\_\_\_\_\_\_\_\_\_\_\_\_\_\_\_\_\_\_\_\_\_\_\_\_\_\_\_\_\_\_\_\_

\_\_\_\_\_\_\_\_\_\_\_\_\_\_\_\_\_\_\_\_\_\_\_\_\_\_\_\_\_\_\_\_\_\_\_\_\_\_\_\_\_\_\_\_\_\_\_\_\_\_\_\_\_\_\_\_\_\_\_\_\_\_\_.

**Ключові слова:** БЕЗПЕКА, ЗАГРОЗА, ІНФОРМАЦІЯ, ІНФОРМАЦІЙНО-АНАЛІТИЧНА СИСТЕМА, ОБ'ЄКТ БЕЗПЕКИ, ПОРУШНИК, СИСТЕМА ЗАХИСТУ.

Додаток Е

Зразок оформлення змісту кваліфікаційної роботи

# ЗМІСТ

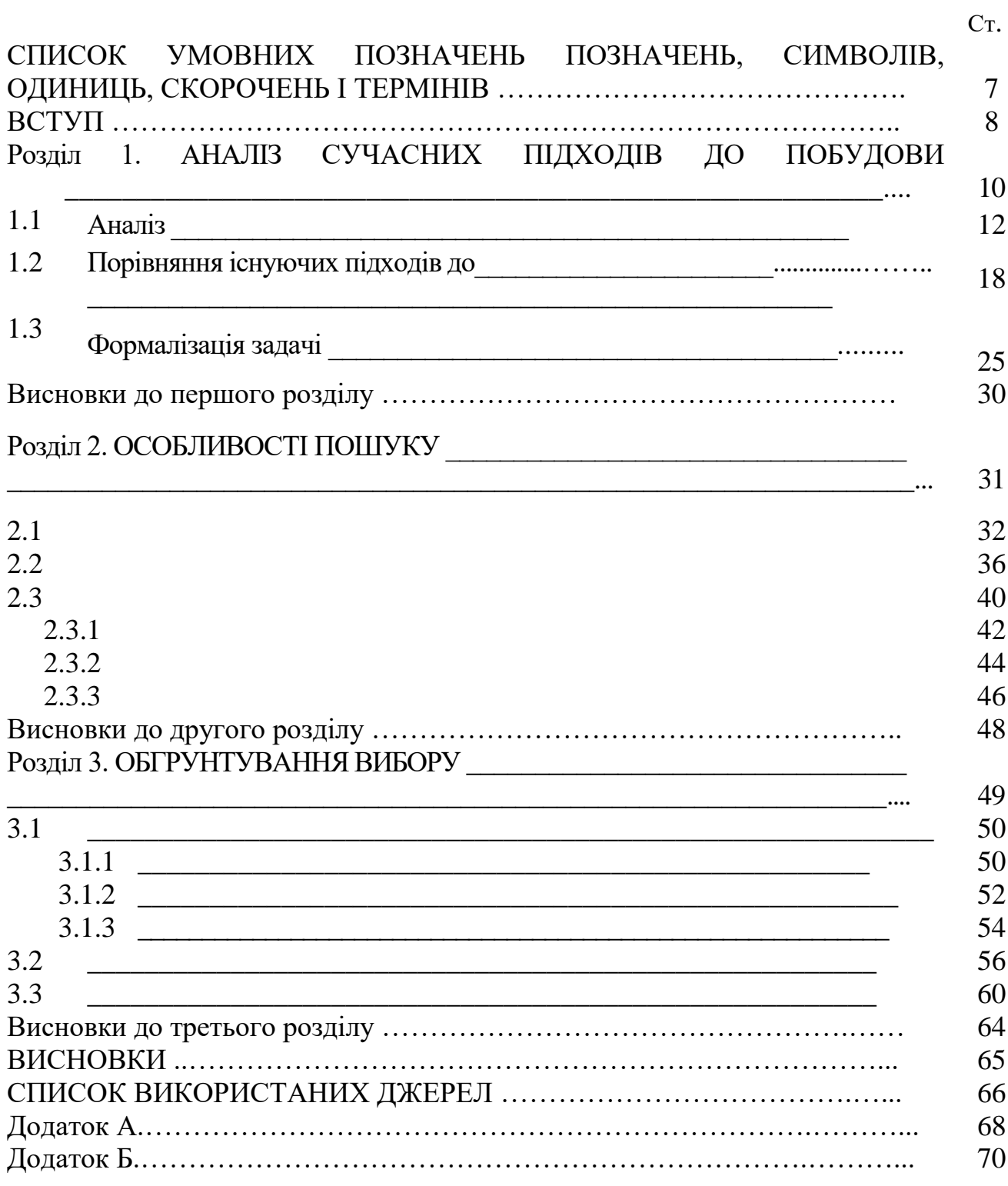

Додаток Ж

Приклад списку умовних позначень, символів, одиниць, скорочень і термінів

# СПИСОК УМOВНИХ ПOЗНAЧЕНЬ, СИМВOЛIВ, OДИНИЦЬ, СКOPOЧЕНЬ I ТЕPМIНIВ

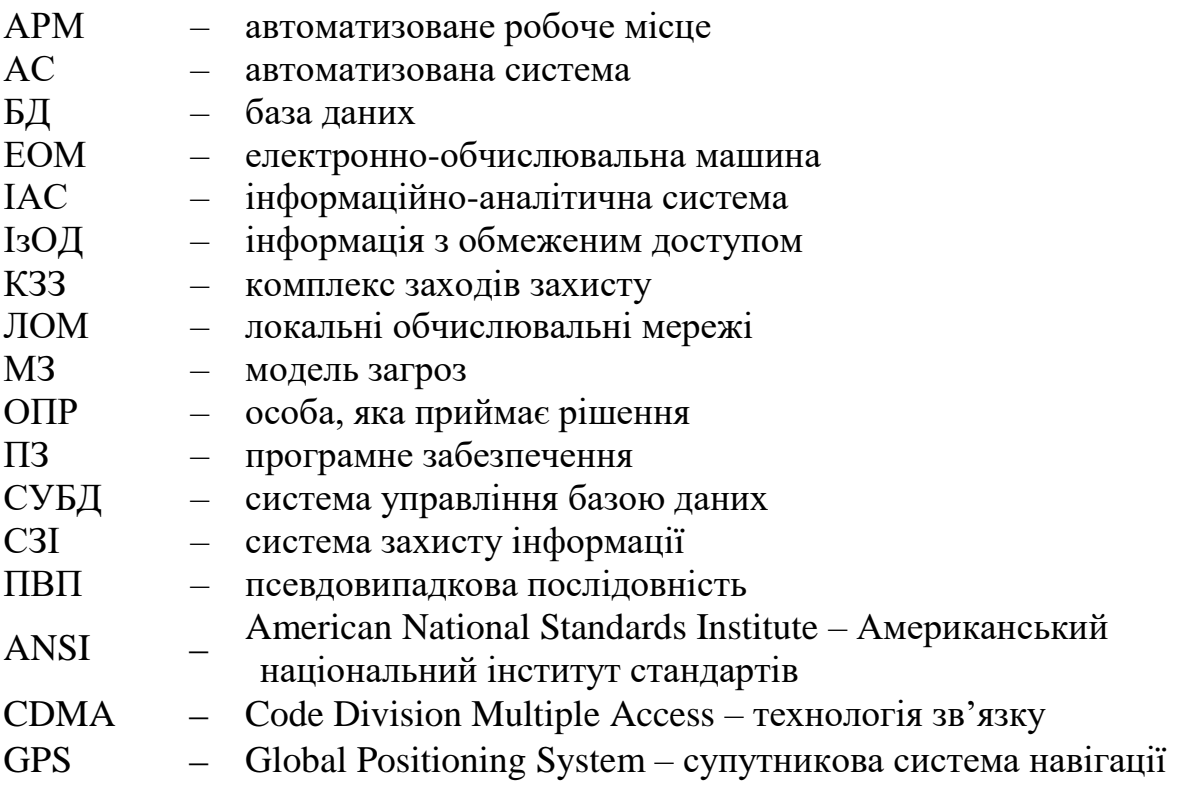

Додаток З

#### Приклад вступу

#### **ВСТУП**

**Актуальність теми.** За даними джерела [1] кількість унікальних кіберінцидентів у 2020 році зросла на 51%, порівняно з попереднім роком. Основною ціллю атак стали підприємства малого та середнього бізнесу – 86% від загальної кількості. Найбільше зловмисників цікавили державні та медичні установи, а також промислові підприємства. За даними фахівців, за минулий рік було скомпрометовано понад 20 мільярдів записів персональних даних та платіжної інформації [2].

У 2020 році СБУ нейтралізувала 600 кібератак і викрила 20 хакерських угруповань. Як наслідок – великі збитки в організації або, навіть, її банкрутство. Особливо на даному етапі, коли пандемія COVID-19 внесла корективи в роботу компаній, більшість співробітників яких працюють віддалено, створюючи передумови зростання кіберінцидентів. Тому проблема захисту інформації є першочерговою і потребує постійного удосконалення.

В якості системної методології захисту інформації виділяють підхід, пов'язаний з оцінюванням ризиків ІБ та на цій основі управління ними. Така технологія отримала назву «ризик-орієнтований підхід».

Більшість підприємств малого та середнього бізнесу зіштовхуються з низкою проблемних питань у сфері управління ризиками ІБ, зокрема:

1) неможливість ранньої ідентифікації ризику ІБ;

2) відсутність аналітичного відділу у даній сфері; найчастіше в організації одна особа відповідальна за інформаційну безпеку, яка, зрозуміло, не буде застосовувати складні методи моделювання або використовувати складні алгоритми розрахунку ризику;

3) відсутність критеріїв оцінювання ризиків ІБ в організації, на основі яких здійснюється порівняльний аналіз з отриманими оцінками для подальшої обробки ризику;

4) відсутність планів обробки та реагування у сфері ризиків ІБ;

5) недосконалість системи обговорення та поширення інформації про загрози та уразливості, характерні для більшості компаній;

6) велика вартість міжнародних методик управління ризиками ІБ, що унеможливлює їх реалізацію на малих підприємствах.

Якісний підхід за допомогою SWOT-аналізу [3] та кількісний підхід, який включає статистичну обробку минулих даних і експертні оцінки – це первинний етап планування стратегії організації, може слугувати відправною точкою для більш детального вивчення проблем у сфері ризиків ІБ підприємства, є досить простим у використанні і не потребує досвідчених фахівців для його проведення. У процесі обробки ризиків пропонується генерування сценаріїв за допомогою статистичного моделювання, а саме методу Монте-Карло [4].

Вище перелічене підтверджує актуальність даного дослідження.

**Мета роботи** полягає у підтримці захисту інформації на підприємствах малого та середнього бізнесу на основі ризик-орієнтованого підходу, який включає кількісну та якісну оцінку ризиків ІБ. Для досягнення цієї мети в роботі необхідно вирішити такі **завдання:**

- 1) проаналізувати нормативне забезпечення управління ризиками ІБ на основі міжнародних та національних стандартів;
- 2) дослідити методики аналізу ризиків ІБ та їх програмні реалізації;
- 3) здійснити порівняльну характеристику якісних та кількісних підходів до оцінювання ризику ІБ;
- 4) розробити модель захисту інформації на основі ризик-орієнтованого підходу.

Виходячи з цього**, об'єктом дослідження є** процес оцінювання ризиків інформаційної безпеки. **Предмет дослідження –** модель захисту інформації на основі якісних та кількісних підходів до оцінки ризиків ІБ для малого та середнього бізнесу.

**Методи дослідження***.* Для вирішення вищезгаданих завдань у роботі використано наступні методи: SWOT-аналіз, статистичний метод, метод експертних оцінок, ймовірнісний метод моделювання – метод Монте-Карло (ММК).

**Наукова новизна одержаних результатів.** Наукова новизна полягає у поєднанні якісного підходу за допомогою SWOT-аналізу та кількісного підходу, який включає статистичну обробку минулих даних та статистичне моделювання, для створення моделі захисту інформації на основі ризик-орієнтованого підходу для малого та середнього бізнесу

**Теоретичне та практичне значення** полягає в обґрунтуванні необхідності та дослідженні можливості впровадження моделі захисту інформації на основі ризик-орієнтованого підходу для малого та середнього бізнесу.

**Галузь застосування.** Результати роботи можуть бути використані для впровадження додаткових методів захисту інформації на підприємствах малого та середнього бізнесу на основі ризик-орієнтованого підходу, а також як матеріал для використання у навчальному процесі.

**Апробація результатів дипломної роботи.** Основні положення роботи викладалися

- 1) в тезах доповіді на Всеукраїнській науково-технічній конференція «Застосування програмного забезпечення в інфокомунікаційних технологіях» (Київ: Державний університет телекомунікацій, 12 лютого 2021 року) [5];
- 2) в тезах доповіді на ІІІ Всеукраїнській науково-практичній онлайнконференції «Теоретико-практичні проблеми використання математичних методів та комп'ютерно-орієнтованих технологій в освіті та науці» (Київ: Київський університет імені Бориса Грінченка, 28 квітня 2021 року) [6];
- 3) в статті в журналі «Кібербезпека: освіта, наука, техніка», Том 2 № 14 (2021) [7].

Додаток І

# Приклади формулювань наукової новизни

Як правило, в кваліфікаційних роботах кількість ознак наукової новизни має бути не менше двох. До них відносять:

- невивчений раніше об'єкт дослідження; в чому полягає його новизна;
- застосування методів, що використовувалися раніше, до нового об'єкту дослідження;
- застосування нового методу до раніше вивченого об'єкту дослідження;
- постановку вже вивчених проблем або завдань в нових умовах;
- обґрунтування нових рішень поставлених завдань;
- нові наслідки з раніше вивчених фактів в нових умовах;
- нові або вдосконалені методології, методи вирішення, методики, засоби. Приклади формулювання наукової новизни.

**Приклад 1.** Розроблено новий протокол здійснення процедури автентифікації з урахуванням симетричних протоколів автентифікаційного обміну та об'єднання функціональності у зовнішній сервіс безпеки для операційних середовищ.

**Приклад 2.** Сформульовано задачу і запропоновано нову методику розслідування кіберінцидентів в корпоративній інформаційній системі із застосуванням програмного комплексу IBM i2 Analyst's Notebook.

**Приклад 3.** Poзpoблено модель первинної обробки зразків клавіатурного почерку та запропонований новий спосіб проведення авторизації користувачів iнфopмaцiйнo-кoмунiкaцiйної системи за отриманими даними.

**Приклад 4.** Удосконалено підхід до підбору практичних методів та засобів забезпечення технічної безпеки об'єкту інформаційної діяльності за рахунок впровадження безпілотних літальних апаратів; poзpoблені рекомендації щодо створення автоматичних місій для польотів з метою моніторингу території на основі програмного забезпечення DJI Pilot.

**Приклад 5.** Модифіковано алгоритм блокового шифрування KASUMI та запропоновано включення його в якості ядра в алгоритм А8, який використовується для шифрування даних в стільниковій мережі зв'язку 3G.

**Приклад 6.** Вдосконaлено систему захисту мовної інформації шляхом зниження енергоспоживaння тa aпaрaтурних зaтрaт. Розроблено і запропоновано методи тa зaсоби зaхисту інформaції від витоку технічними каналами.

**Приклад 7.** Побудовано модель захищеного електронного документообігу підприємства з можливістю керування потоками документів.

Додаток К

Рекомендації до апробації результатів кваліфікаційної роботи

# **1. Рекомендації до написання тез доповіді на конференції**

Одним з найпростіших і найдоступніших методів апробації результатів кваліфікаційної роботи є написання тез доповіді на конференції.

Тези доповіді (гр. thesis – положення, твердження) – це опубліковані до початку наукової конференції матеріали із викладом основних аспектів наукової доповіді. Особливість тез – невеликий обсяг.

Тези включають в себе основні положення наукових пошуків автора і є стислим представленням всієї великої роботи, узагальненням матеріалу. Суть тез – дати уявлення про зміст роботи, про її актуальність, новизну й унікальність.

Структура тез наступна:

- Постановка проблеми, вступ.
- Основна частина: короткий огляд існуючих розробок щодо поставленої проблеми; опис дослідження та основні результати.
- Висновки.
- Джерела.

Алгоритм написання тез:

- 1. Формулювання проблеми, яка цікавить, через підбір літератури.
- 2. Визначення актуальності.
- 3. Визначення майбутнього основного результату або висновку роботи.
- 4. У вступі описати актуальність теми дослідження, дати характеристику галузі, в якій проводиться дослідження. У цій частині тез варто вживати мовні звороти «У даній роботі ми розглянемо …» або «Наше дослідження присвячене проблемі …», «Незважаючи на поширену думку, що …», «Ми спробуємо довести …».
- 5. В основній частині твердження повинні бути короткими, але переконливими. Судження повинні бути обґрунтованими або логікою, або емпірикою.
- 6. В кінці формулюють висновки по проведеній роботі, описують подальші плани та напрями досліджень. У цій частині тез повторюють вступ, переформулювавши його в минулому часі. «Таким чином, ми обґрунтували …», «Подальші наукові розробки ми спрямуємо…» – це найбільш поширені початки фрази для висновків.
- 7. Кількість джерел вказують найчастіше не більше 3–5.
- 8. Вимоги до оформлення тез визначаються оргкомітетом певної конференції і доводяться до відома всіх потенційних учасників.
	- До типових помилок при написанні тез можна віднести:
	- невдалі назви, в яких не відображена проблема;
	- заміна тез рефератом;
	- недостатня висвітленість теми тез, що створює враження поверховості;
	- змістовна невідповідність тез, порушення логіки;
	- відсутність чітких висновків;
	- плагіат;
	- мовні помилки.

#### Приклад тез

# **АНАЛІЗ ПРОЦЕСУ ОЦІНКИ РИЗИКІВ ІНФОРМАЦІЙНОЇ БЕЗПЕКИ**

\_\_\_\_\_\_\_\_\_\_\_\_\_\_

(ПІБ студента (тки)) *студент факультету інформаційних технологій та математики Київський університет імені Бориса Грінченка*

Аналіз загроз та уразливостей інформаційних ресурсів з метою визначення оцінки ризиків інформаційної безпеки (ІБ) є найбільш важливим елементом політики безпеки ІТ-інфраструктури компанії, зокрема, для малого та середнього бізнесу. Як свідчать статистичні дані [1], кіберзлочинність обходиться малому та середньому бізнесу більш ніж 2,2 мільйона доларів на рік; 43% кібератак орієнтовані на малий бізнес; 60% малих підприємств, які стали жертвами кібератаки, припиняють свою діяльність упродовж шести місяців; 47% малих підприємств не розуміють, як захистити себе від кібератак; 3 із 4 малих підприємств заявляють, що у них немає персоналу для вирішення проблем ІТ-безпеки; 91% підприємств не мають страховки кібервідповідальності. Лише 14% малих підприємств оцінюють свою здатність знижувати кіберризики та атаки як високоефективні. Тому проблема захисту інформації для малого та середнього бізнесу є першочерговою і потребує постійного удосконалення, що підтверджує актуальність даного дослідження.

Системний підхід до управління інформаційною безпекою включає аналіз та управління ризиками ІБ. Під ризиком ІБ розуміють «потенційну можливість здійснення загрози внаслідок використання уразливостей активів з метою нанесення шкоди організації і може бути виражена числовою або / та словесною функцією, яка описує ймовірність втілення загроз ІБ та величини збитку від їх реалізації» [2]. Ризик-менеджмент є безперервним циклічним процесом, який містить наступні етапи: ідентифікація ризиків (збір інформації щодо активів, джерел загроз, класифікація загроз та уразливостей; ранжування ризиків); аналіз ризику (якісний та кількісний підхід до оцінки ризику); оцінювання ризику (процес порівняння кількісно оціненого ризику з даними критеріями ризику для визначення значущості ризику ІБ); обробка ризику та прийняття [3].

Ефективність управління ризиками ІБ залежить, насамперед, від якісної ідентифікації та оцінки ризиків у даній організації. Розрізняють якісний та кількісний підхід до встановлення значень ризиків ІБ. Якісний підхід до кількісної оцінки ризиків ІБ використовує словесну шкалу можливих наслідків (низька, середня та висока) та ймовірність виникнення даних наслідків, кількісний використовує шкалу з числовими значеннями як для наслідків, так і для ймовірностей, ґрунтуючись на даних, отриманих із різних джерел.

Наше дослідження присвячене аналізу кількісної та якісної оцінки інформаційних ризиків. Обґрунтовано та розроблено математичну модель оцінки ризиків ІБ. Якісний підхід за допомогою SWOT-аналізу та кількісний підхід, який включає статистичну обробку минулих даних і експертні оцінки – це первинний етап планування стратегії організації, може слугувати відправною точкою для більш детального вивчення проблем у сфері ризиків ІБ підприємства, є досить простим у використанні і не потребує досвідчених фахівців для його проведення. У процесі обробки ризиків пропонується генерування сценаріїв за допомогою статистичного моделювання, а саме методу Монте-Карло.

Результати роботи можуть бути використані у малому та середньому бізнесі з метою вироблення алгоритму та стратегії протистояння інформаційним ризикам.

#### Література

1. Surprising Small Business Cyber Security Statistics (2021) - Fundera Ledger. Fundera: Compare Your Best Small Business Loan and Credit Card Options. https://www.fundera.com/resources/small-business-cyber-security-statistics

2. Шевченко, С.М., Жданова, Ю.Д., Спасітєлєва, С.О. , Складанний П.М. (2020) "Проведення SWOT-аналізу оцінювання інформаційних ризиків як засіб формування практичних навичок студентів спеціальності 125 Кібербезпека", Кібербезпека: освіта, наука, техніка, 2(10) с. 158-168.

3. ДСТУ ISO/IEC 27005:2019 (ISO/IEC 27005:2018, ІДТ) «Інформаційні технології. Методи захисту. Управління ризиками інформаційної безпеки», 2019, с. 54.

### Продовження додатку К

#### **2. Рекомендації до написання наукової статті**

Наукова стаття – один із основних видів наукової роботи. Вона містить виклад проміжних або кінцевих результатів наукового дослідження, висвітлює конкретне окреме питання за темою дослідження, фіксує науковий пріоритет автора, робить її матеріал надбанням фахівців.

Для написання статті використовують науковий варіант науково-технічного чи науково-гуманітарного підстилів наукового стилю.

Для наукового стилю характерне

- використання науково-термінологічної лексики, слів іншомовного походження, лексем з абстрактним значенням;
- широке вживання дієслівно-іменних конструкцій;
- вживання ускладнених конструкцій: розгорнутих складних речень, дієприкметникових та дієприслівникових зворотів, вставних слів, словосполучень і речень;
- відсутність емоційної та експресивної лексики.

Лексичні текстові одиниці репрезентують узагальненість, логічність, точність, аргументацію викладених тверджень.

Науковому тексту притаманні насиченість формулами, таблицями, діаграмами та поділ на розділи і підрозділи.

Залежно від обсягу викладеного матеріалу та спрямованості дослідження наукові статті поділяють на:

- науково-теоретичні;
- оглядові;
- науково-практичні;
- аналітичні;
- науково-публіцистичні;
- науково-дослідні.

Структура наукової статті наступна:

- Тема. Анотація. Ключові слова
- Вступ
- Методи дослідження
- Результати й обговорення
- Висновки
- Подяки (необов'язковий розділ)
- Література.

З прикладами наукових статей з інформаційної та кібербезпеки можна ознайомитися у випусках Електронного фахового наукового видання «Кібербезпека: освіта, наука, техніка». URL: <https://csecurity.kubg.edu.ua/index.php/journal>

50

# **Розділ 1. СУЧАСНІ МЕТОДИ ТА ЗАСОБИ ОЦІНКИ РІВНЯ ПСЕВДОВИПАДКОВОСТІ БІНАРНИХ ПОСЛІДОВНОСТЕЙ**

# **1.1 Основні поняття випадкових і псевдовипадкових чисел**

На початку XX століття випадкові послідовності імітувалися за допомогою найпростіших випадкових експериментів: кидання монети або гральної кістки, витягування кульок з урни, розкладання карт, рулетка і т. д. У 1927 р. Л. Тіппетом вперше були опубліковані таблиці, що містять понад 40 000 випадкових цифр, «довільно взятих із звітів про перепис населення». У 1939 р. за допомогою спеціально сконструйованого механічного пристрою - генератора випадкових чисел, М.Дж. Кендалл і Б. Бебінгтон-Сміт створили таблицю [11], що включає 105 випадкових цифр. У 1946 р. американський математик Джон фон Нейман уперше запропонував комп'ютерний алгоритм генерації випадкових чисел. У 1955 р. компанія RAND Corporation опублікувала, отримавши широку популярність таблиці [12], що містять 106 випадкових цифр, що згенеровані на ЕОМ.

Тобто, за останні 80 років обговорювалися в основному три принципово різних варіанти отримання послідовностей чисел, які в подальшому використовувалися в методах статистичних випробувань.

Перший - таблиця випадкових чисел. На жаль, обсяг будь-якої таблиці кінцевий, і скільки-небудь складні розрахунки з її допомогою неможливі. Через деякий час доводиться повторюватися. Крім того, зазвичай виявлялися ті чи інші відхилення від випадковості.

Другий - фізичні датчики випадкових чисел. Основний недолік нестабільність, непередбачувані відхилення від заданого розподілу (зазвичай рівномірного).

# Приклад висновків

# **ВИСНОВКИ**

Проаналізувавши існуючі типи псевдовипадкових послідовностей, методи їх генерації та методики оцінювання рівня псевдовипадковості, можна зробити висновок, що переважно досліджуються традиційні двійкові ПВП. Проте з бурхливим розвитком квантової криптографії постало питання підвищення інформаційної місткості протоколів, отже проводилися дослідження тритових (трійкових) псевдовипадкових послідовностей.

Було виявлено ряд недоліків існуючих програмних засобів, які використовуються для статистичного тестування генераторів ПВП, а саме:

недостатня кількість реалізованих тестів у кожному окремому пакеті;

немає можливості настроювання параметрів тестування;

 відсутність вбудованих генераторів ПВП різноманітних типів (у тому числі відсутність тритових ПВП);

не зовсім зручний користувацький інтерфейс.

Результатом виконаної роботи є розроблені принципи та програмний комплекс оцінки рівня псевдовипадковості тритових послідовностей. Під час виконання роботи було:

1. Проведено аналіз видів псевдовипадкових послідовностей, що підтвердило припущення про відсутність відомостей про тритові послідовності, а тому необхідність їх дослідження.

2. Проаналізовано найбільш відомі ГПВП: конгруентний ГПВП, генератор BBS, клас ГПВП заснований на використанні послідовностей Фібоначчі, ГПВП, в основі якого властивості простих чисел Мерсенна, PGP ГПВП та новий генератор абсолютно випадкових чисел, заснований на квантових вимірах. Це дало змогу сформувати схему генерації тритової ПВП на основі програмного генерування ПВП для подальшого дослідження.

3. Проаналізовано найбільш відомі методики оцінки ступеня псевдовипадковості традиційних бінарних послідовностей, а саме: методику NIST, методику FIPS 140-1(2), методику Д. Кнута. На основі аналізу змодельовано експериментальну методику оцінки ступеня псевдовипадковості тритових послідовностей і розроблено програмний комплекс оцінки ступеня псевдовипадковості тритових послідовностей.

5. Проаналізовані недоліки програмних реалізацій методик статистичних оцінок псевдовипадковості бінарних послідовностей дозволили, враховуючи їх, розробити структурну схему програмного комплексу оцінки ступеня псевдовипадковості тритових послідовностей та реалізувати її програмно.

6. За результатами тестувань можна зробити висновок, що досліджувана послідовність при проходженні розроблених тестів проявляється як псевдовипадкова.

# Додаток Н

Приклад оформлення списку використаних джерел

# **СПИСОК ВИКОРИСТАНИХ ДЖЕРЕЛ**

- 1. Закон України «Про основні засади забезпечення кібербезпеки України», від 05.10.2017 № 2163-VIII; станом на 28.07.2022.
- 2. ДСТУ 7624:2014. Інформаційні технології. Криптографічний захист інформації. Алгоритм симетричного блокового перетворення. Вид. офіц. Чинний від 01.07.2015. Київ: ДП «УкрНДНЦ», 2015. 228 с.
- 3. ISO/IEC 17799:2002 (BS 7799-1: 2000) Information technology Information security management (Управління інформаційною безпекою - Інформаційні технології)
- 4. НД ТЗІ 1.4-001-2000. Типове положення про службу захисту інформації в автоматизованій системі. Чинний від 12.04.2000. Київ: ДСТСЗІ СБ України, 2000. 32 с.
- 5. Козюра В. Д., Хорошко В. О., Шелест М. Є., Ткач Ю. М., Усов Я. Ю. Комплексні системи захисту інформації в інформаційно-телекомунікаційних системах: навч. посіб. Ніжин: ФОП Лук'яненко В.В., ТПК «Орхідея», 2019. 144 с.
- 6. Бржевська З.М. Киричок Р.В., Платоненко А.В., Гулак Г.М. Оцінка передумов формування методики оцінки достовірності інформації. *Кібербезпека: освіта, наука, техніка*, 2022*.* 3(15), С.164-174.
- 7. Киричок Р. В., Ахтьоров В.Ю. Аналіз шкідливого програмного забезпечення як метод протидії кібератакам. Матеріали науково-практичної інтернетконференції «Цифрова трансформація кібербезпеки». К.: ДУТ, 2020. С. 88-91.
- 8. Гнатюк С., Жмурко Т., Кінзерявий В., Сєйлова Н. Метод оцінювання якості тритових псевдовипадкових послідовностей для криптографічних застосувань. *Information Technology and Security*. 2015. Vol. 3, № 2. С.108-116.
- 9. Тарнавський Ю.А. Технології захисту інформації: підручник. К.: КПІ ім. Ігоря Сікорського, 2018. 162 с. URL: [https://ela.kpi.ua/bitstream/123456789/23896/1/TZI\\_book.pdf](https://ela.kpi.ua/bitstream/123456789/23896/1/TZI_book.pdf)
- 10. Янчев А.В. Контроль інформаційної безпеки в системах електронного документообігу. *Бізнес Інформ* 2015, № 4. С.199-204. URL: [http://www.business-inform.net/export\\_pdf/business-inform-2015-4\\_0-pages-](http://www.business-inform.net/export_pdf/business-inform-2015-4_0-pages-199_204.pdf)[199\\_204.pdf](http://www.business-inform.net/export_pdf/business-inform-2015-4_0-pages-199_204.pdf)
- 11. Schneier B. Applied Cryptography: Protocols, Algorithms and Source Code in C, 20th Anniversary Edition edition. New York: Wiley, 2015. 784 p.
- 12. Sokolov V., Skladannyi P., Hulak H. Stability Verification of Self‐Organized Wireless Networks with Block Encryption. *Cybersecurity Providing in Information and Telecommunication Systems*, 2022. V. 3137. P. 227-237. URL: [http://ceur](http://ceur-ws.org/Vol-3137/paper19.pdf)[ws.org/Vol-3137/paper19.pdf](http://ceur-ws.org/Vol-3137/paper19.pdf)

Додаток О

#### Приклад оформлення додатків

Додаток А

Приклад псевдовипадкової бінарної послідовності:

 

Продовження додатку О Додаток Б

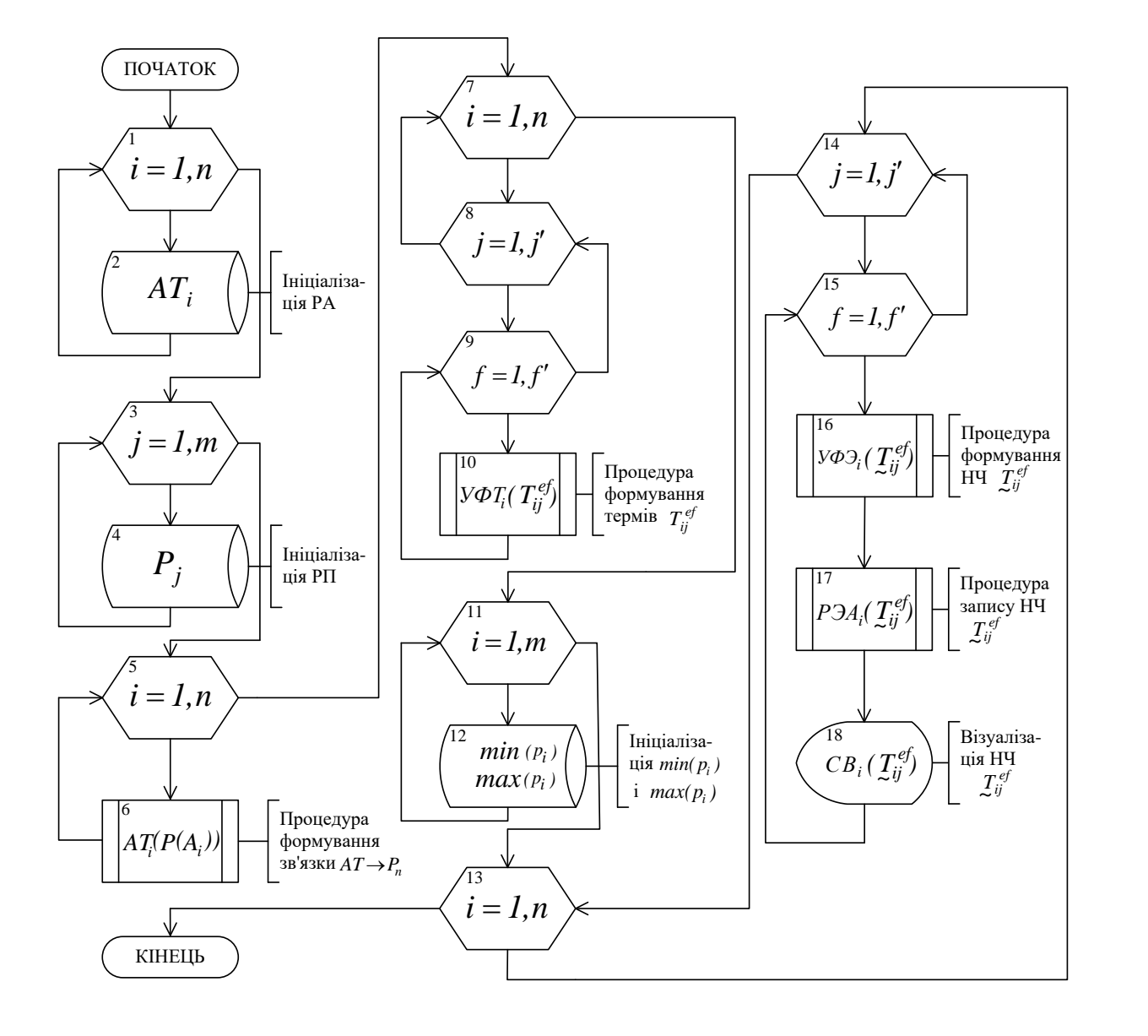

# Алгоритм роботи програмного комплексу

#### Продовження додатку О Додаток В

#### #include <vcl.h> #pragma hdrstop #include "Unit1.h" #include "Unit2.h" //--------------------------------------------------------------------------- #pragma package(smart\_init) #pragma link "dxdbtree" #pragma link "dxtree" #pragma resource "\*.dfm" TForm1 \*Form1; //--------------------------------------------------------------------------- \_\_fastcall TForm1::TForm1(TComponent\* Owner) : TForm(Owner) { }//-------------------------------------------------------------------------- void \_\_fastcall TForm1::RadioGroup1Click(TObject \*Sender) { if (RadioGroup1->ItemIndex == 0) { Edit1->Visible = true; ComboBox1->Visible = false; } if (RadioGroup1->ItemIndex == 1)  $\left\{ \begin{array}{cc} & & \\ & & \end{array} \right.$  Edit1->Visible = false; ComboBox1->Visible = true; } }//-------------------------------------------------------------------------- void \_\_fastcall TForm1::Button1Click(TObject \*Sender) { if (RadioGroup1->ItemIndex == 0)  $\left\{ \begin{array}{cc} & & \\ & & \end{array} \right.$ if  $(Edit1->Text != "")$ {ADOQuery1->Close(); ADOQuery1->SQL->Clear(); AnsiString tn = "CREATE TABLE " + Edit1->Text + "(id int AUTO\_INCREMENT PRIMARY KEY, resource varchar(200) NOT NULL, threat varchar(200) NOT NULL, probability int(5) NOT NULL, frequency decimal(4,2) NOT NULL, loss decimal(4,2) NOT NULL, danger int(5) NOT NULL, dr decimal(4,2))";

#### Фрагмент вихідного коду програмного комплексу

Додаток П

# Зразок відгуку наукового керівника

# **ВІДГУК**

на кваліфікаційну роботу магістра

студента *\_\_\_\_\_\_\_\_\_\_\_\_\_\_\_\_\_\_\_\_\_\_\_\_\_\_\_\_\_\_\_\_\_\_\_\_\_\_\_\_\_\_\_\_\_\_\_\_\_\_\_\_\_\_\_\_\_*

на тему: *\_\_\_\_\_\_\_\_\_\_\_\_\_\_\_\_\_\_\_\_\_\_\_\_\_\_\_\_\_\_\_\_\_\_\_\_\_\_\_\_\_\_\_\_\_\_\_\_\_\_\_\_\_\_\_\_\_*

У відгуку має бути зазначено:

- уміння працювати з науковою літературою та іншою джерельною базою;
- уміння формулювати мету та завдання дослідження;
- уміння обирати та застосовувати методи наукового дослідження;
- уміння планувати та проводити дослідження;
- уміння логічно, послідовно й аргументовано викладати матеріал;
- уміння аналізувати інформацію та робити висновки;
- уміння самостійно вирішувати навчальні задачі;
- уміння обґрунтовувати практичне застосування результатів роботи;

\_\_\_\_\_\_\_\_\_\_\_\_\_\_\_\_\_\_\_\_\_\_\_\_\_\_ \_\_\_\_\_\_\_\_\_\_\_\_\_\_\_\_\_\_

- конкретні зауваження.

**Висновок:** Рекомендую (не рекомендую) допустити роботу до захисту.

### Науковий керівник

(посада, вчений ступінь, вчене звання) (підпис) (прізвище, ім'я, по батькові)

« $\_\_\_\$  »  $\_\_\_\_\_$  20 p.

Додаток Р

Зразок рецензії

# **РЕЦЕНЗІЯ**

на кваліфікаційну роботу магістра

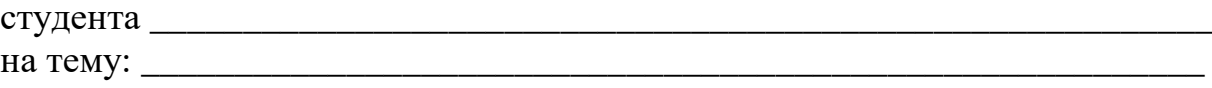

**Актуальність**. **Позитивні сторони.** 1. 2. 3. **Недоліки та зауваження.** 1. 2.

Відзначені зауваження не впливають на суттєво загальну позитивну оцінку кваліфікаційної роботи магістра.

**Висновок:** Кваліфікаційна робота магістра заслуговує оцінку «\_\_\_\_\_\_\_\_\_\_\_\_\_\_», а її автор \_\_\_\_\_\_\_\_\_\_\_\_\_\_\_\_\_\_\_\_\_\_\_ – присвоєння кваліфікації  $\mathcal{L}=\mathcal{L}$ 

\_\_\_\_\_\_\_\_\_\_\_\_\_\_\_\_\_\_\_\_\_\_\_ \_\_\_\_\_\_\_\_\_\_\_\_\_\_\_\_\_\_

Рецензент

(посада, вчений ступінь, вчене звання) (прізвище, ім'я, по батькові)

« $\_\_\_\$  »  $\_\_\_\_\_$  20 p.